# PET SHOP ONLINE

PSO Team FPT University April 24, 2015

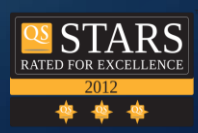

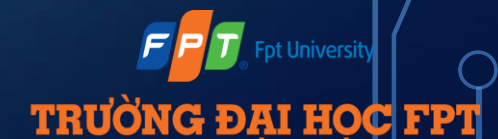

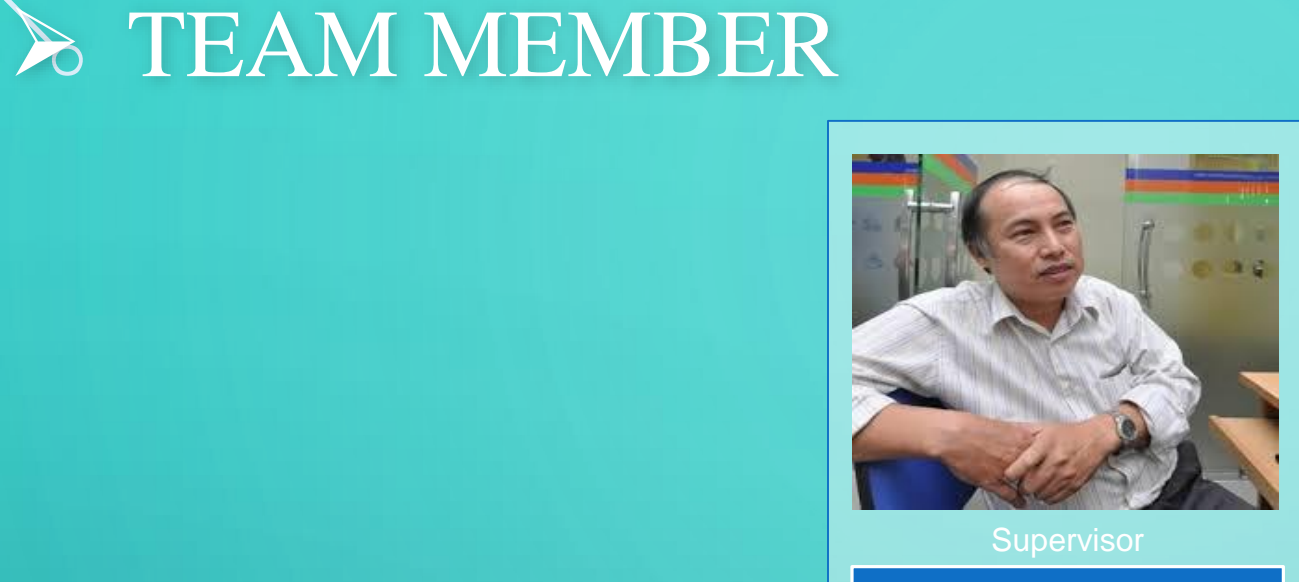

Trần Đình Trí

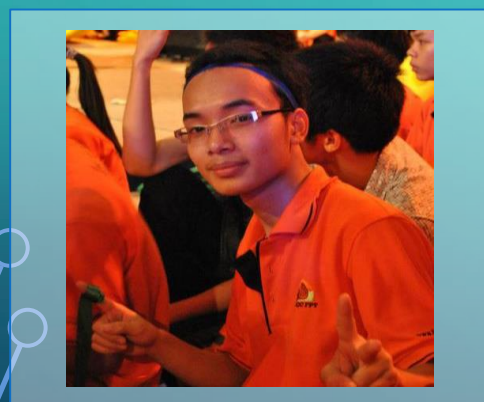

 $\bigcap$ 

Team Leader

Hoàng Đức Đạt

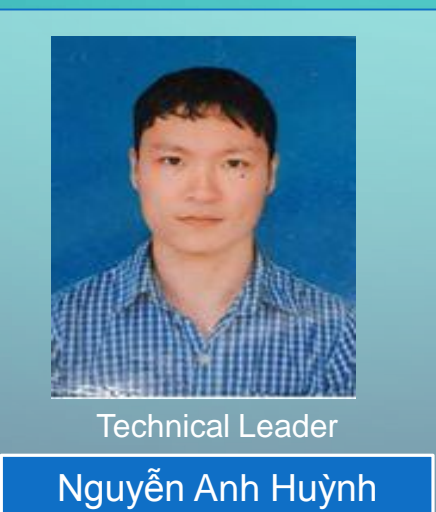

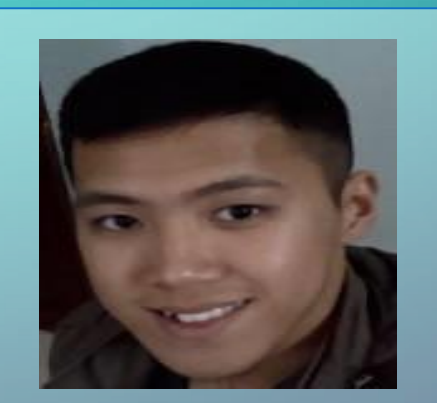

**Developer** 

Đỗ Minh Cương

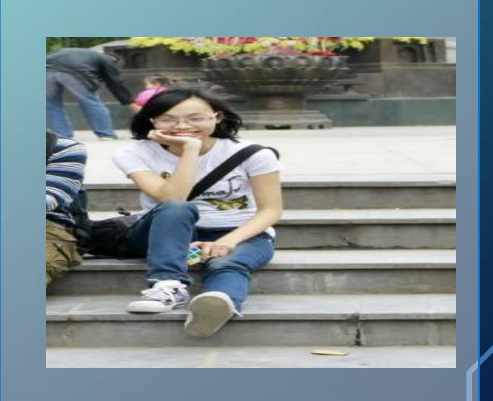

**Tester** 

Chu Thị Trang

TRƯỜNG ĐẠI HỌC FPT

**OS START** 

#### TABLE CONTENT

#### 1. Project Background

 $\bigcap$ 

 $\bigcap$ 

2. Project Management Plan

3. Requirement Specification

4. Software Design

5. Testing

6. Lesson Learned

7. Demo and Q&A

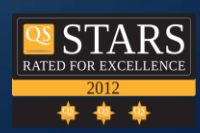

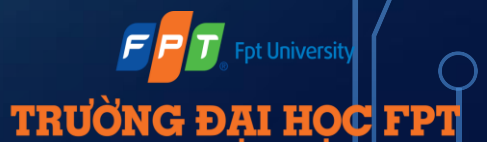

# b PROJECT BACKGROUND

#### E-commerce is growing rapidly in Vietnam, especially in young man

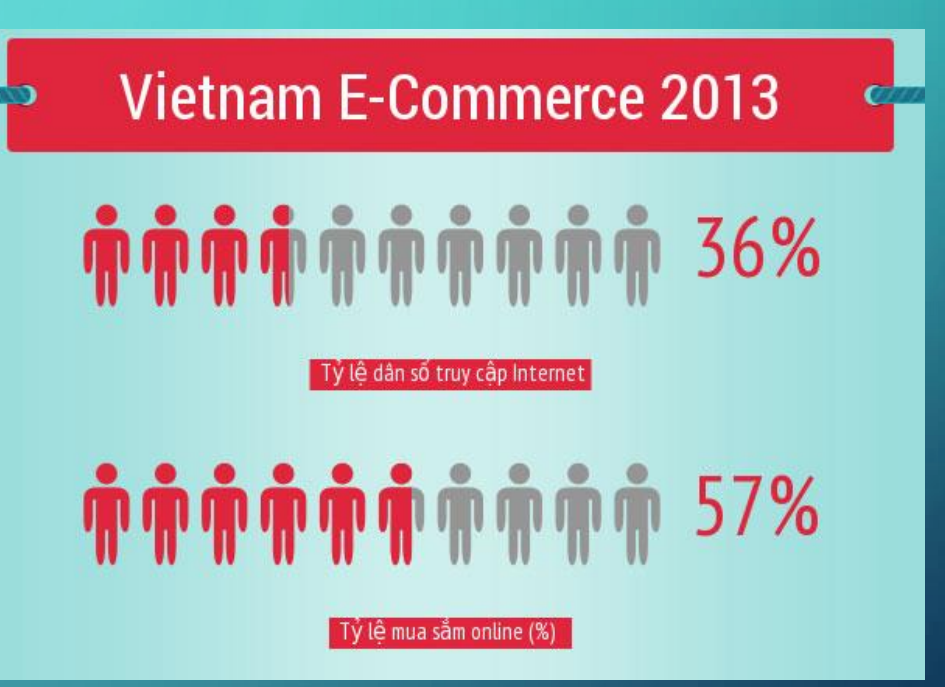

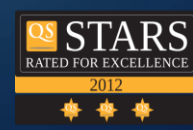

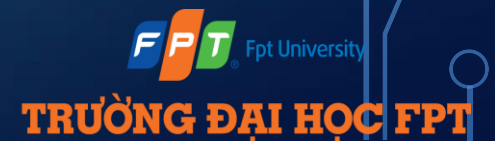

#### PROJECT BACKGROUND

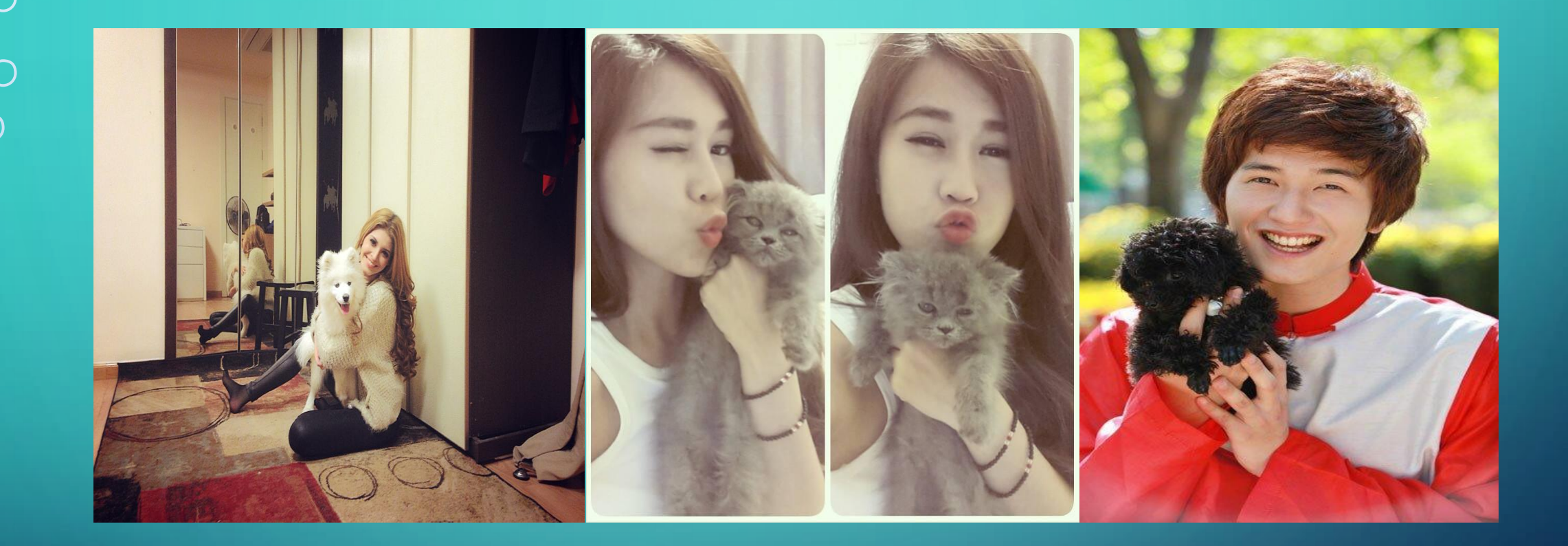

#### Pet's owner - hot trend in teen **Viet**

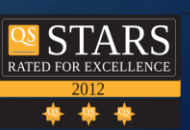

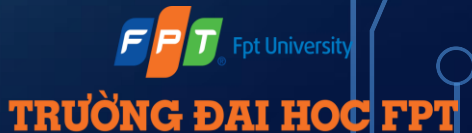

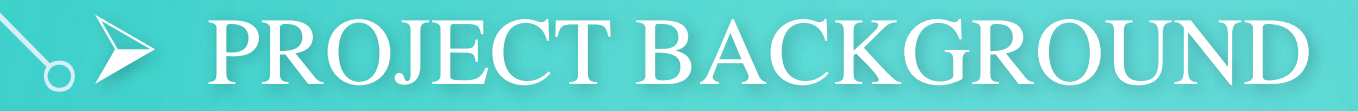

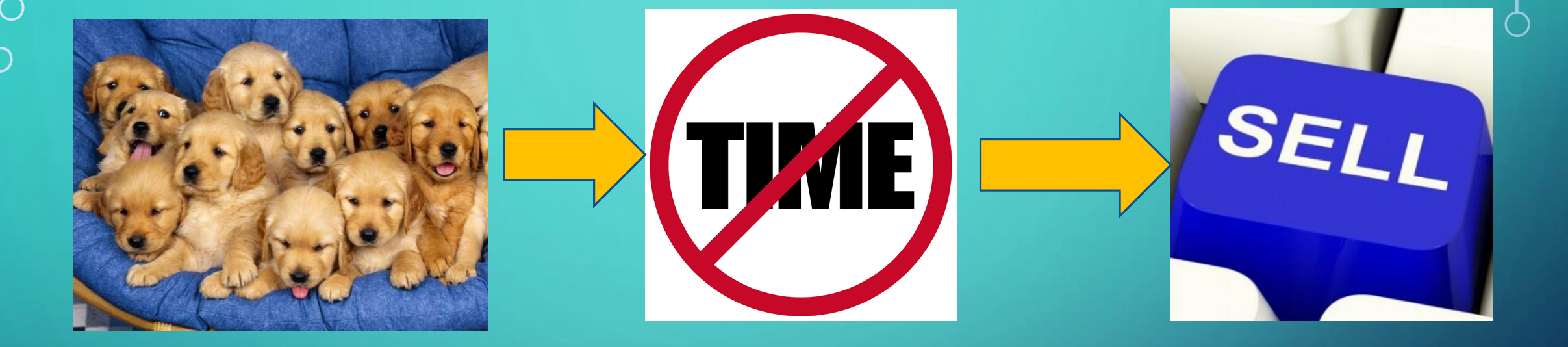

#### **Need somewhere to sell** w

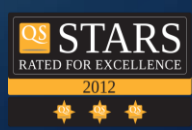

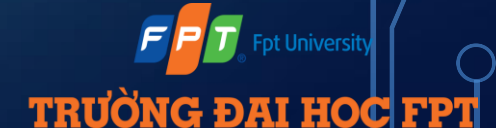

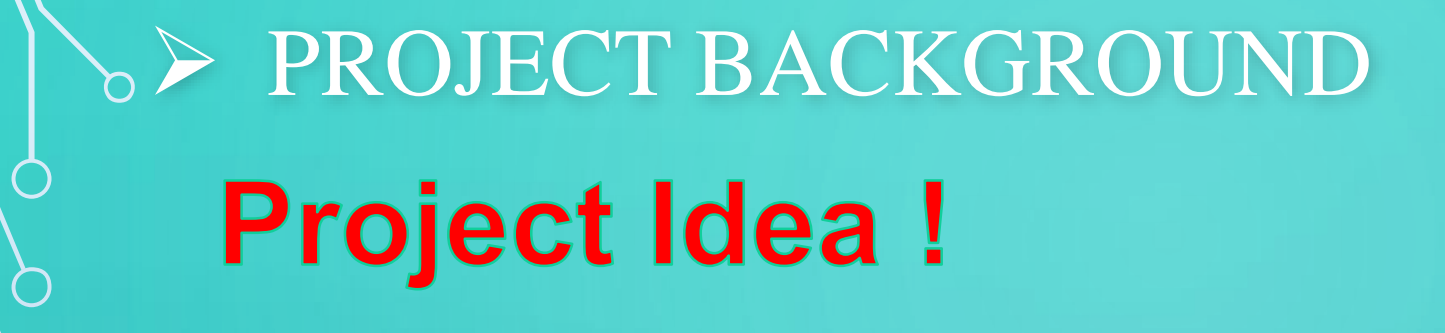

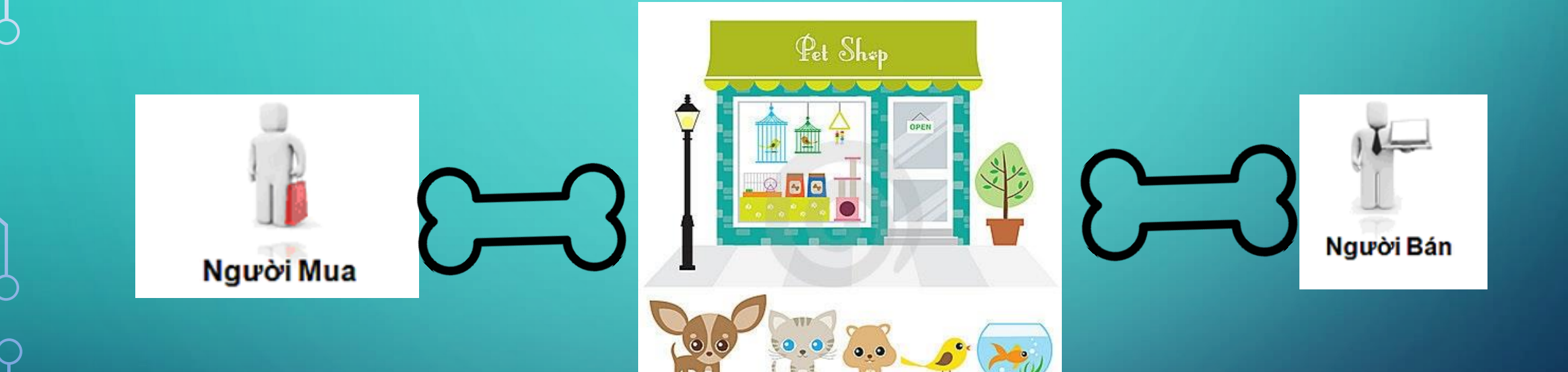

#### Shortest way seller can find buyer

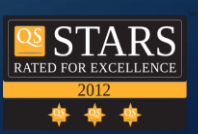

**TRUONG ĐẠI HỌC FPT** 

 $\circ$  > EXISTING SYSTEM

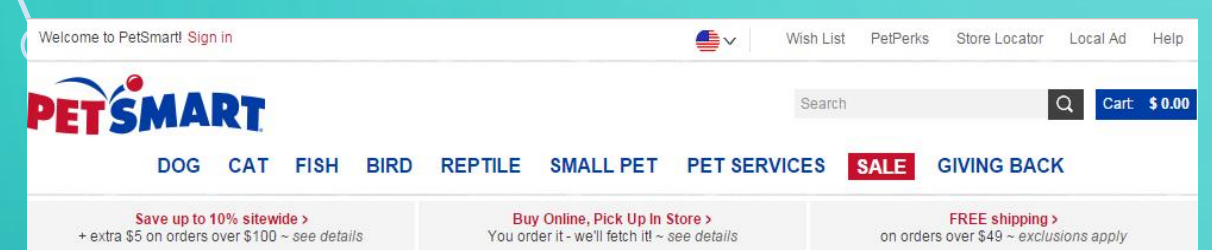

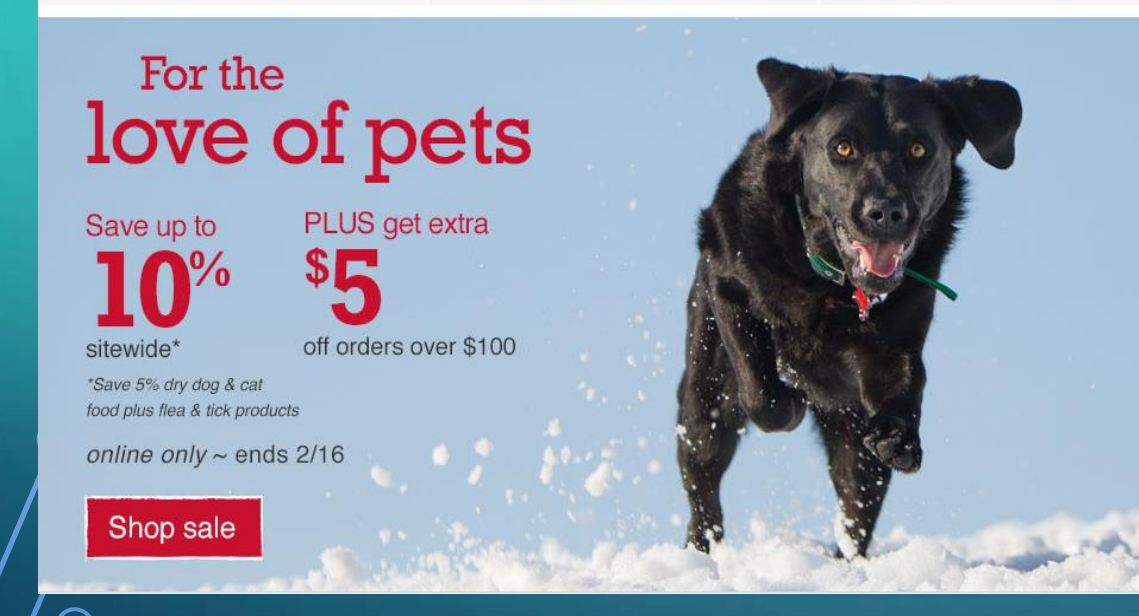

#### Petsmart.com **Yeuchomeo.com**

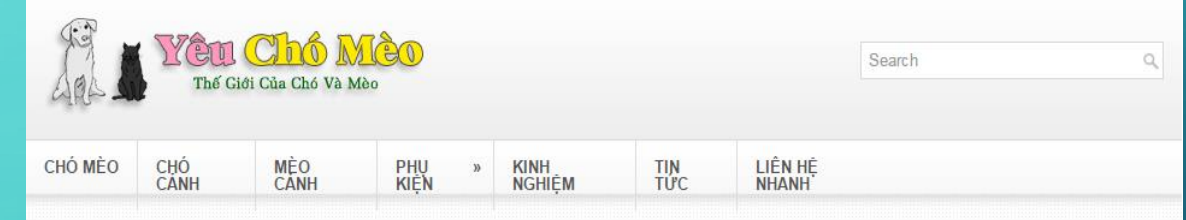

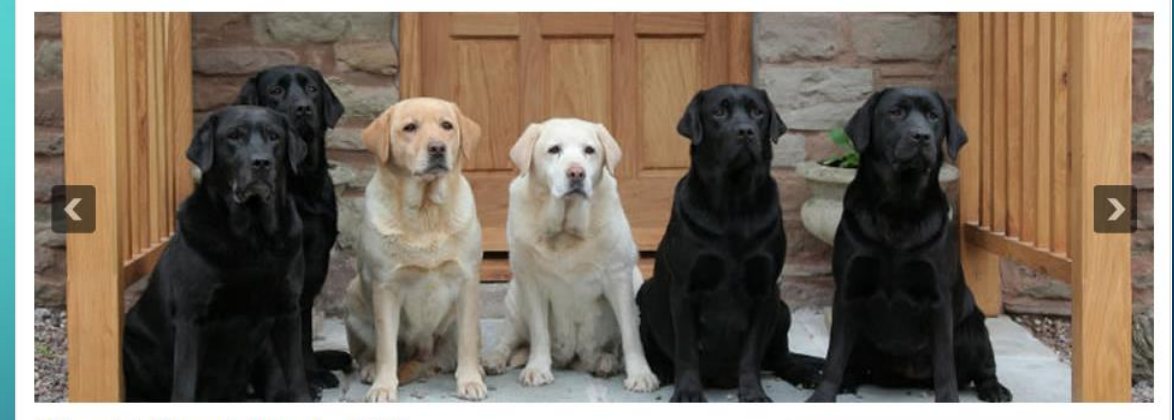

#### Giồng chó Pharaoh Hound - CC05

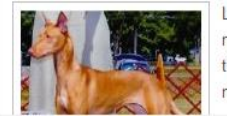

Là giống chó có nguồn gốc cổ xưa nhất trên trái đất (khoảng từ 3 - 4 nghìn năm trước Công nguyên). Tổ tiên của chúgn bắt đầu từ thời Ai cập cổ đại, từng phục vụ các vị vua Pharaon. Trong 2000 năm tiếp theo, đào Malta là nơi có công gin giữ và

#### **MÈO CANH**

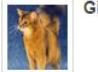

Giống mèo The Somali - MC05

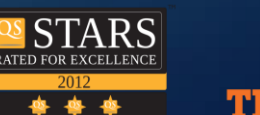

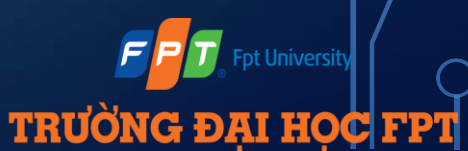

 $\bigcirc$ 

#### EXISTING SYSTEM

#### **Features comparing**

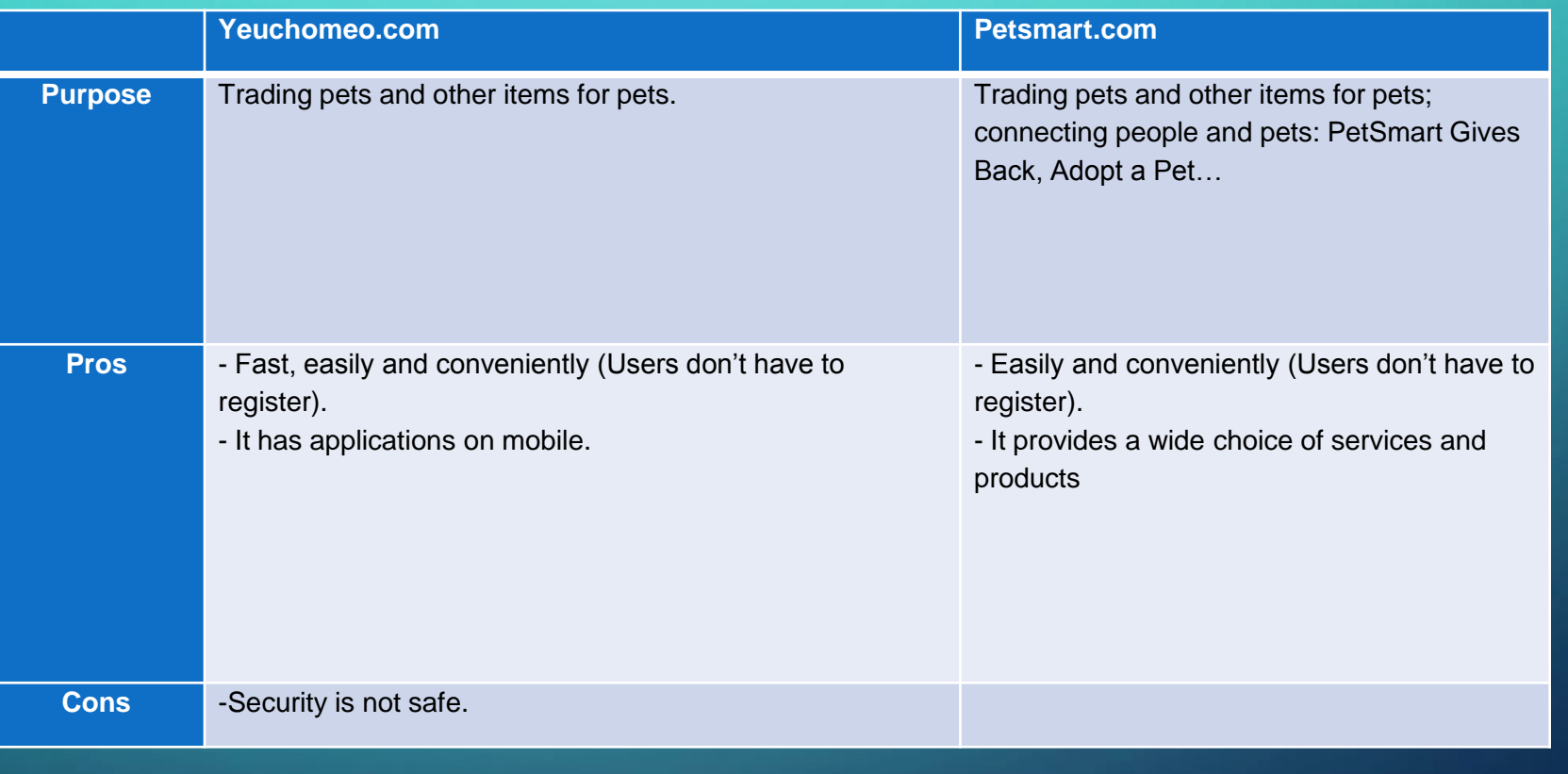

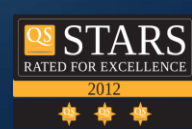

**Fpt University** 

**TRUONG ĐẠI HỌC FPT** 

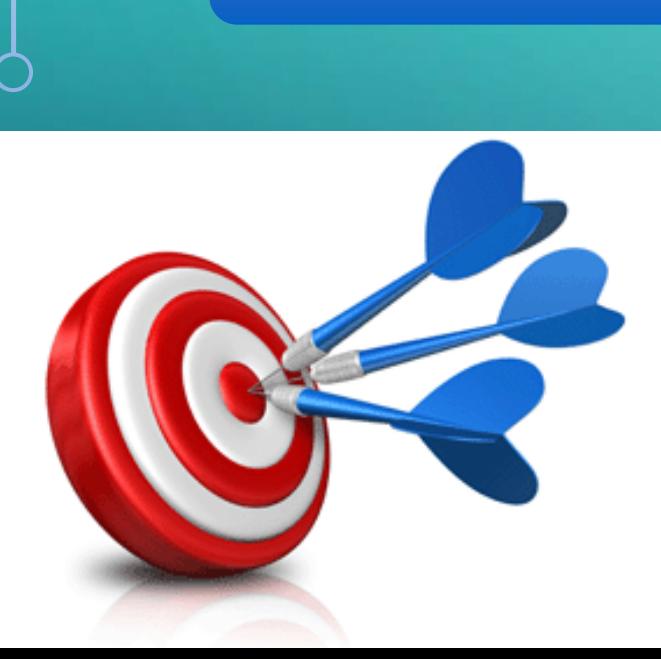

## $\triangleright$  MAIN OBJECTIVES

Create shop for selling pet.

Create virtual pet markets.

Share pet care experience.

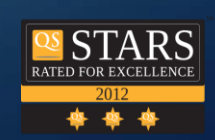

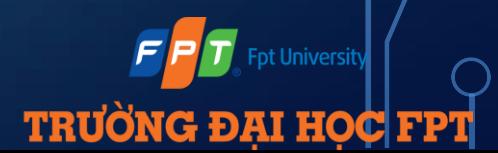

#### > ITERATIVE PROCESS MODEL

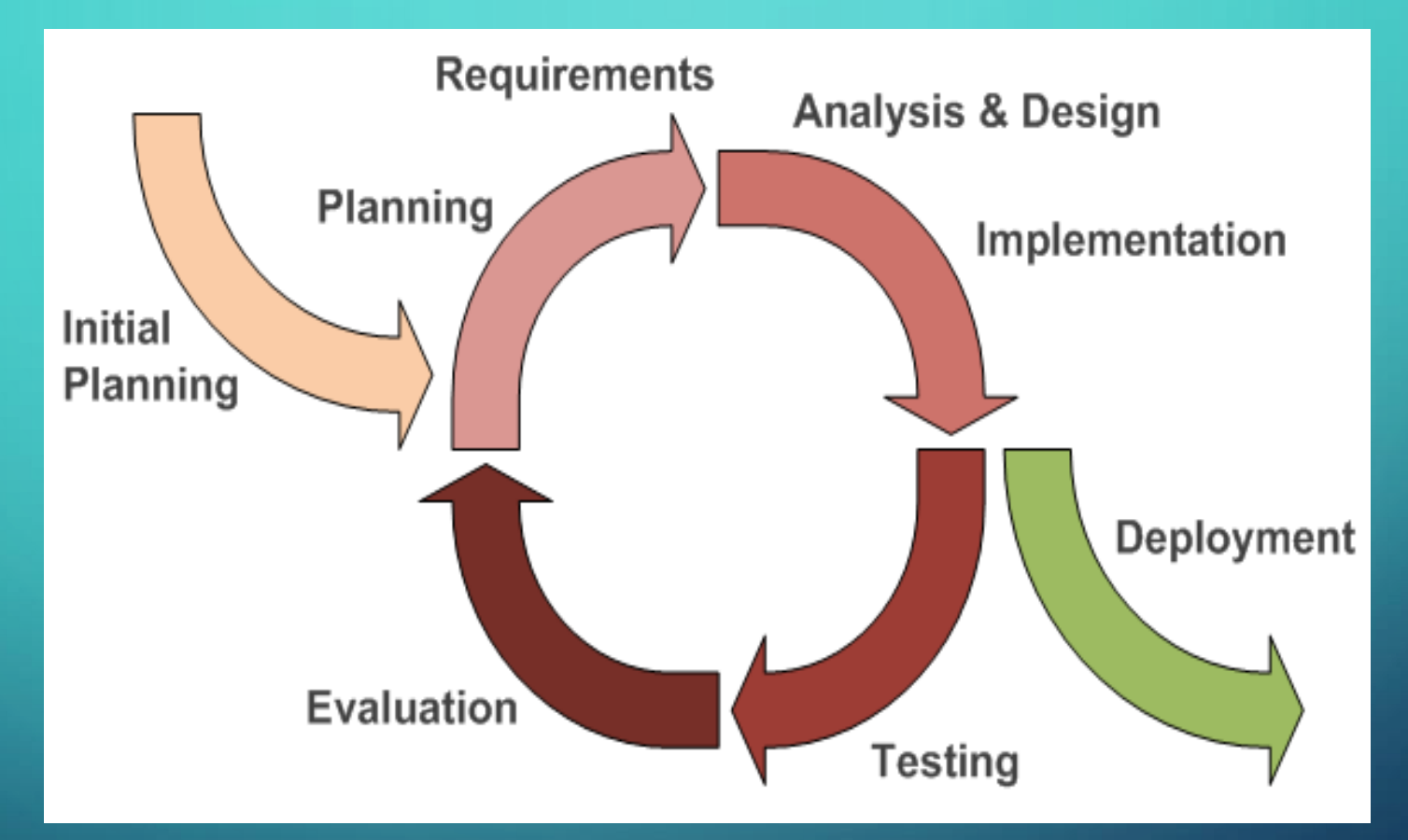

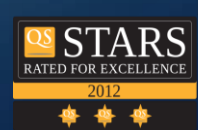

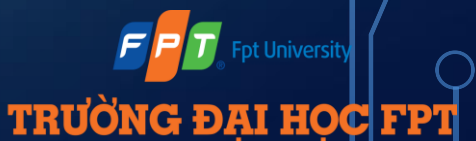

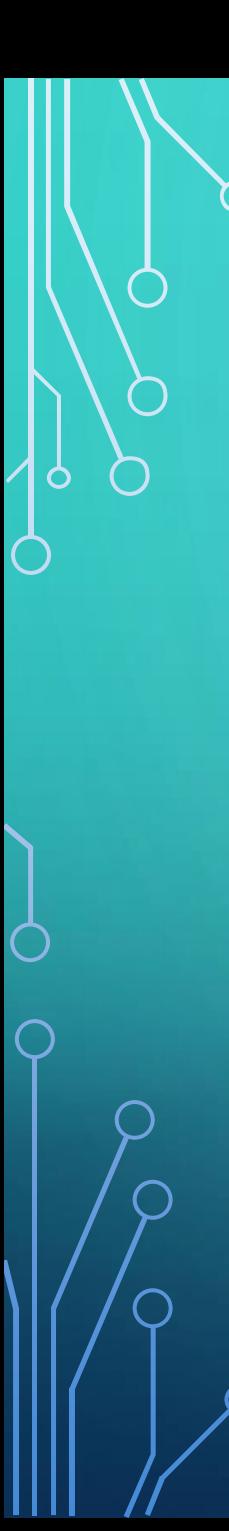

# $\sqrt{p}$  TEAM WORK

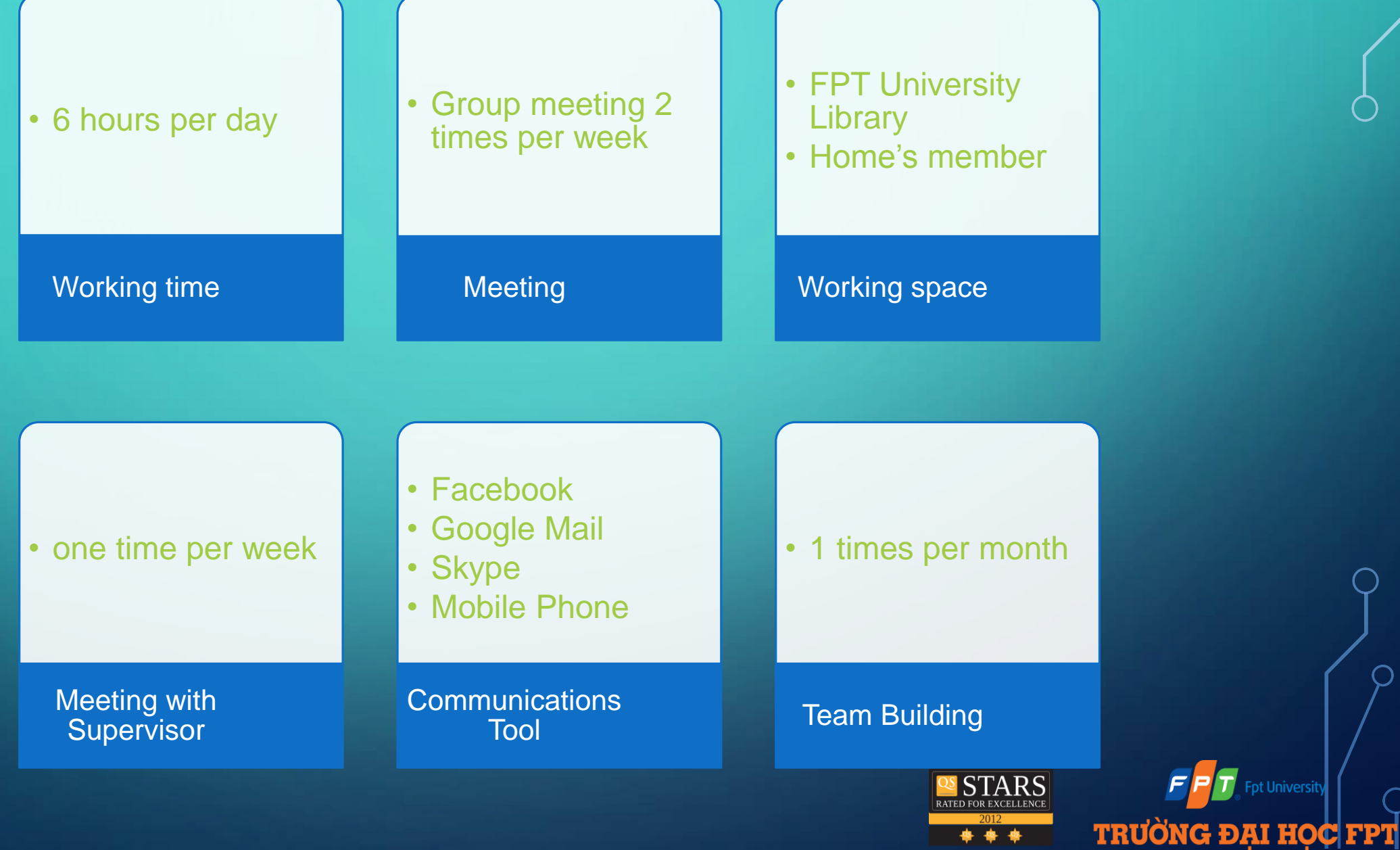

**Jniversity** 

\*\*\*

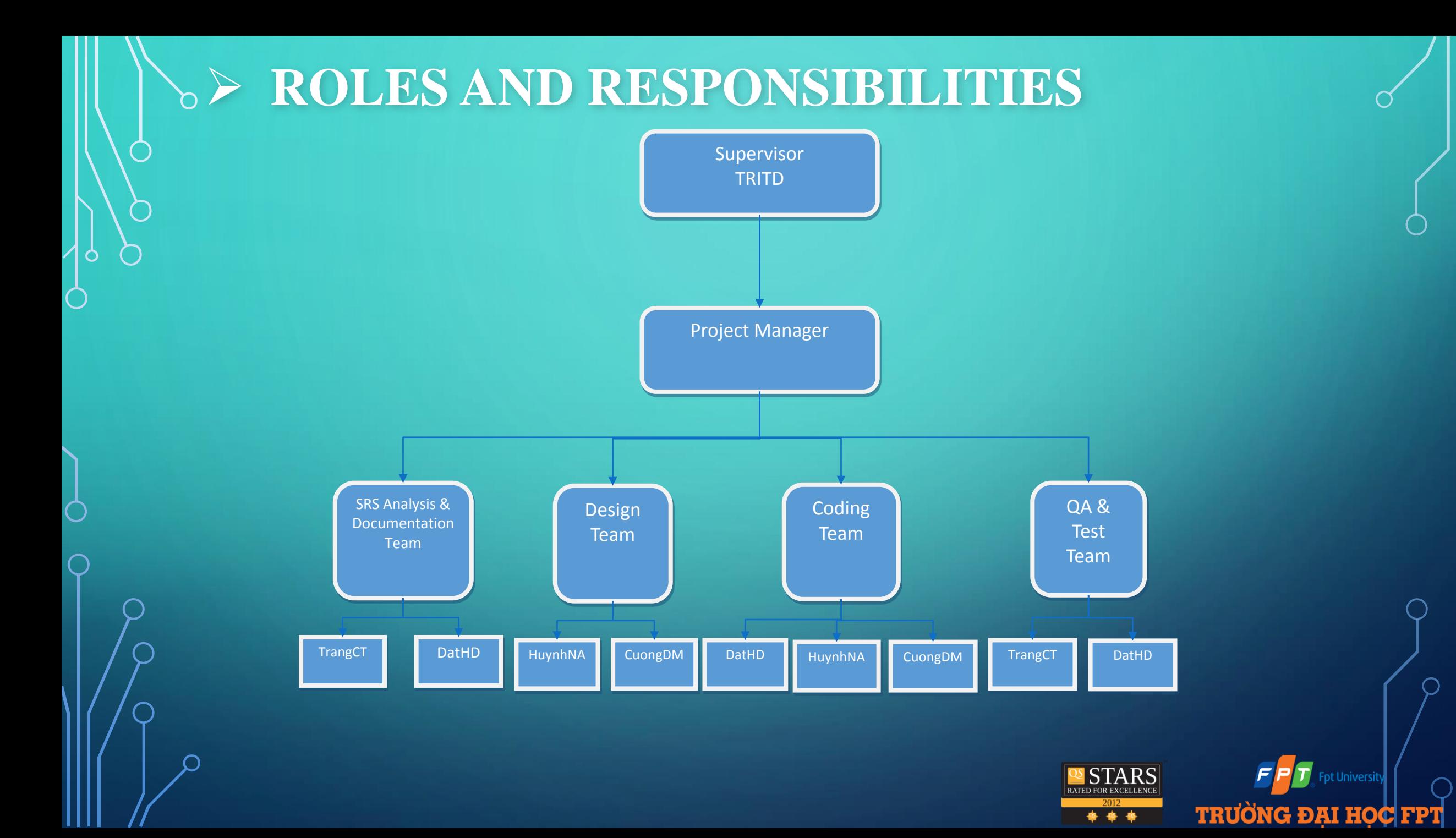

#### $\circ$  > WBS AND GANTT CHART

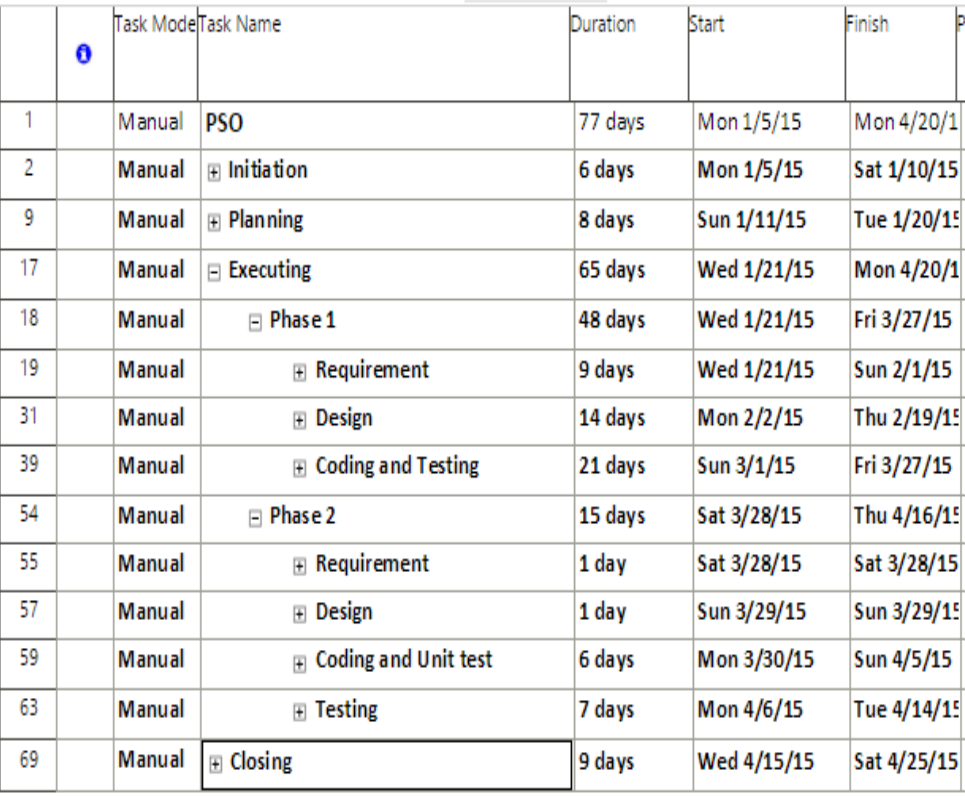

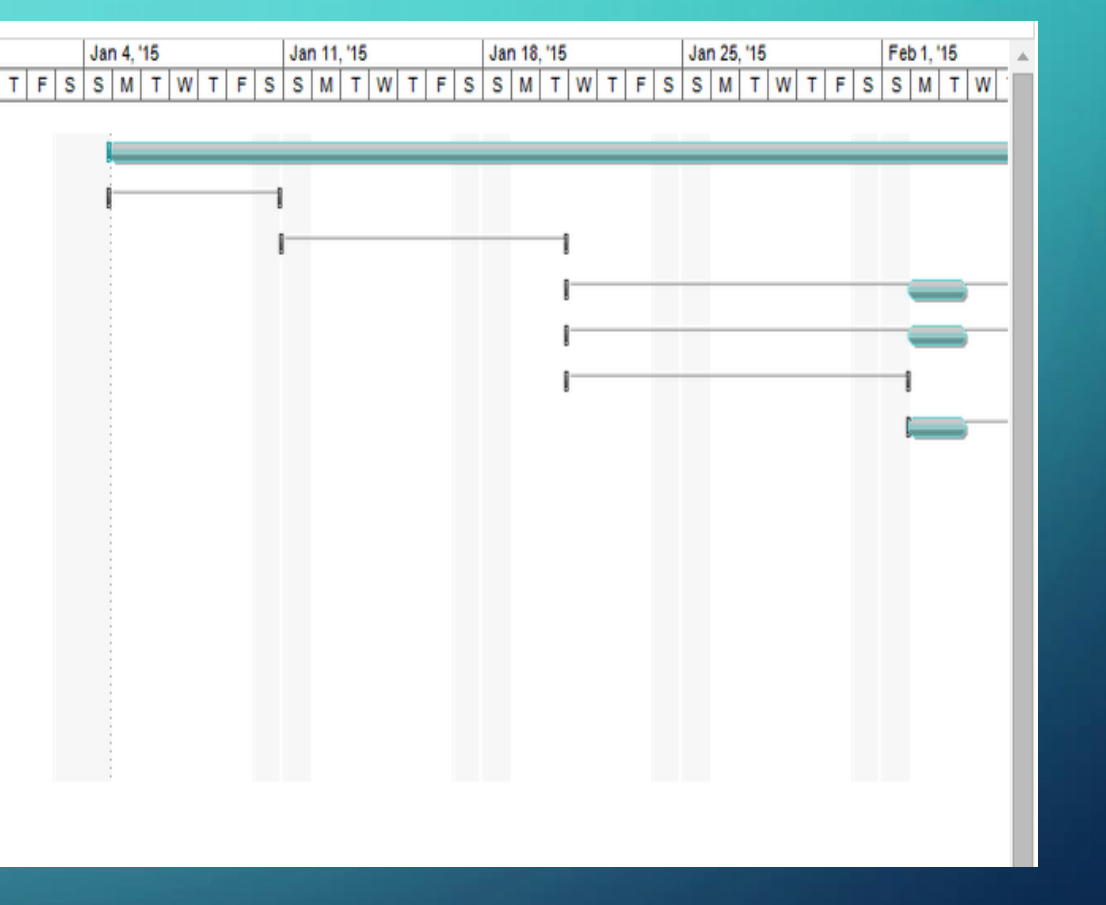

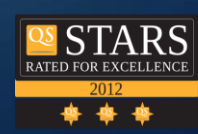

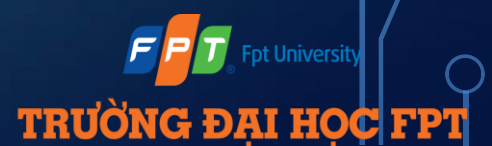

ᅚ

#### $\delta$  > WBS AND GANTT CHART

O

 $\varsigma$ 

 $\overline{\bigcap}$ 

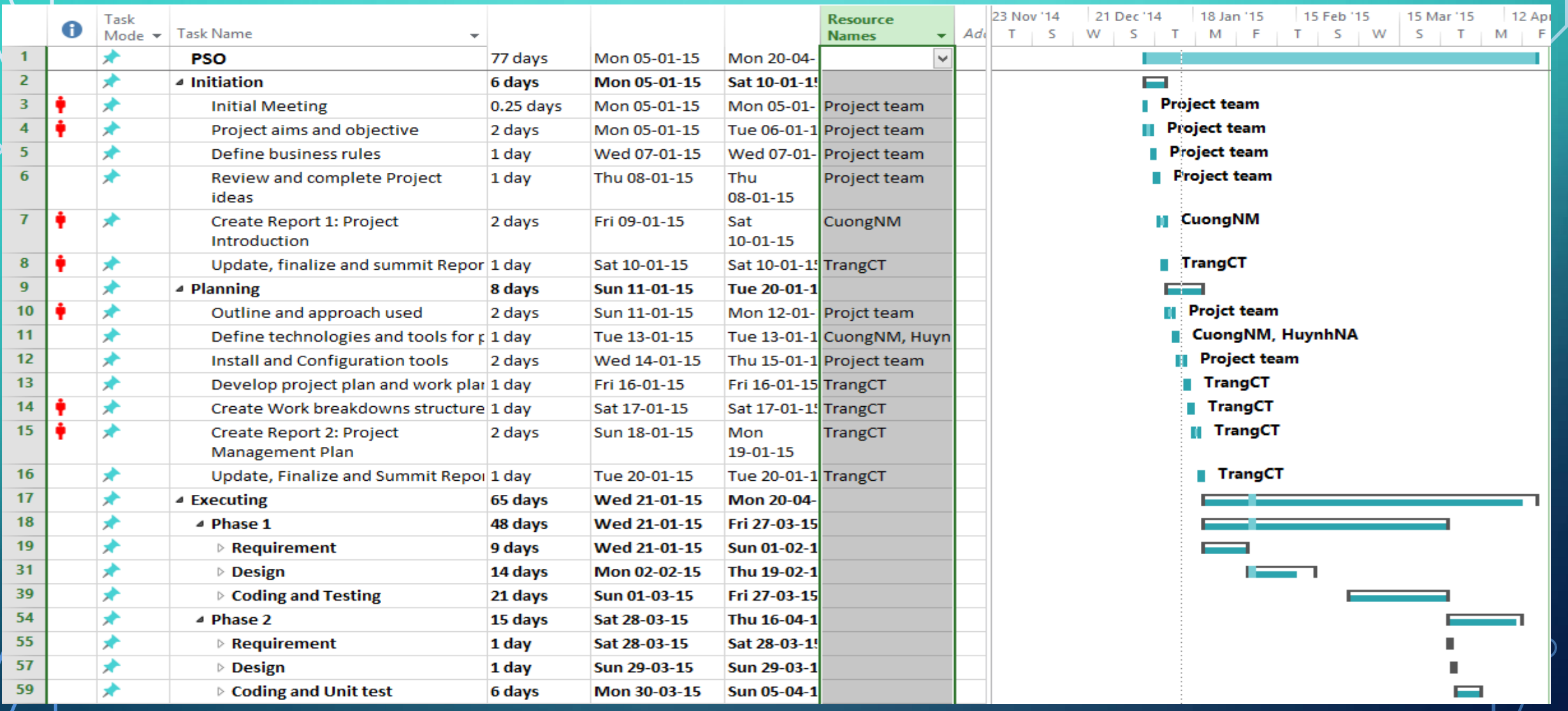

**OS STARS** 

● ● ●

**Fpt Universit** 

**TRUONG ĐẠI HỌC FPT** 

# PROJECT TOOL: SOFTWARE

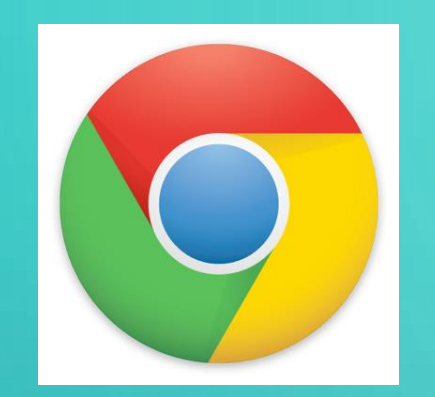

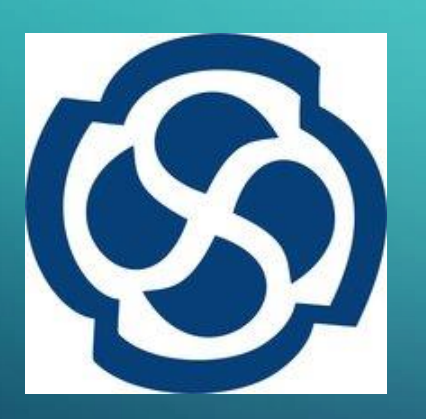

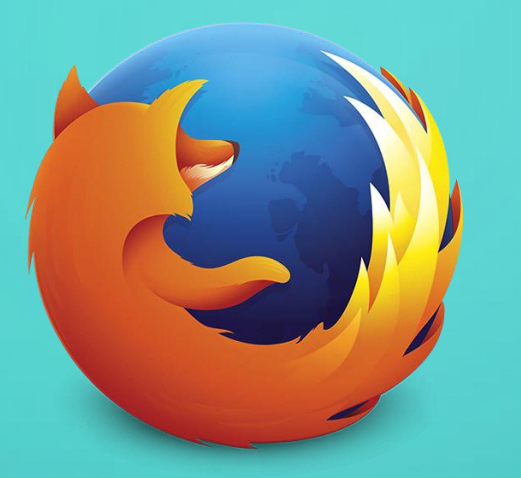

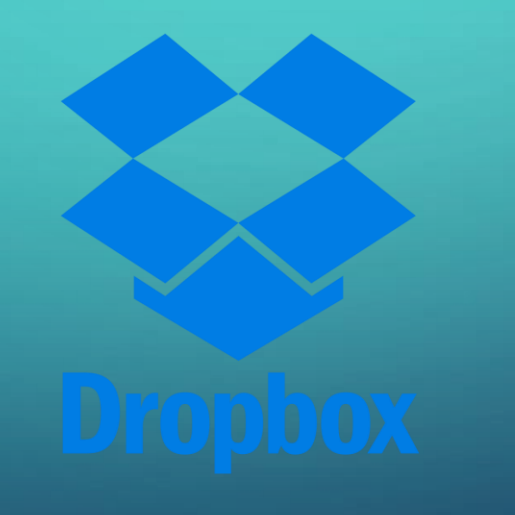

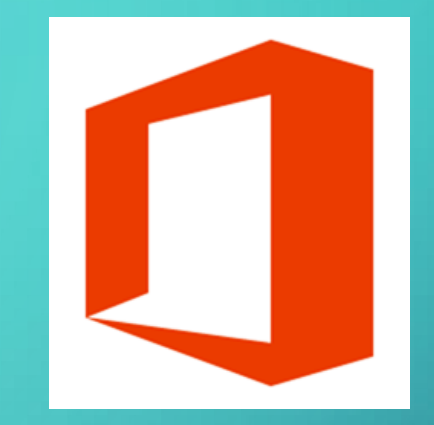

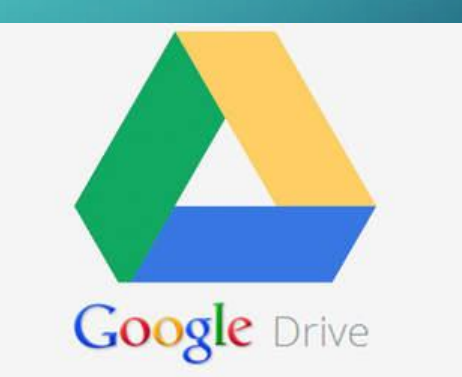

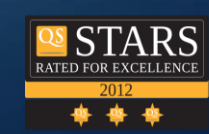

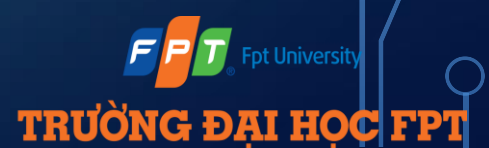

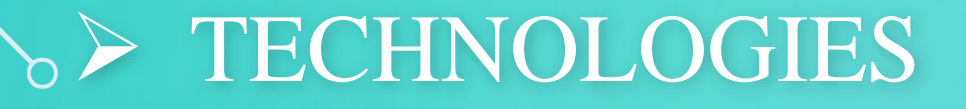

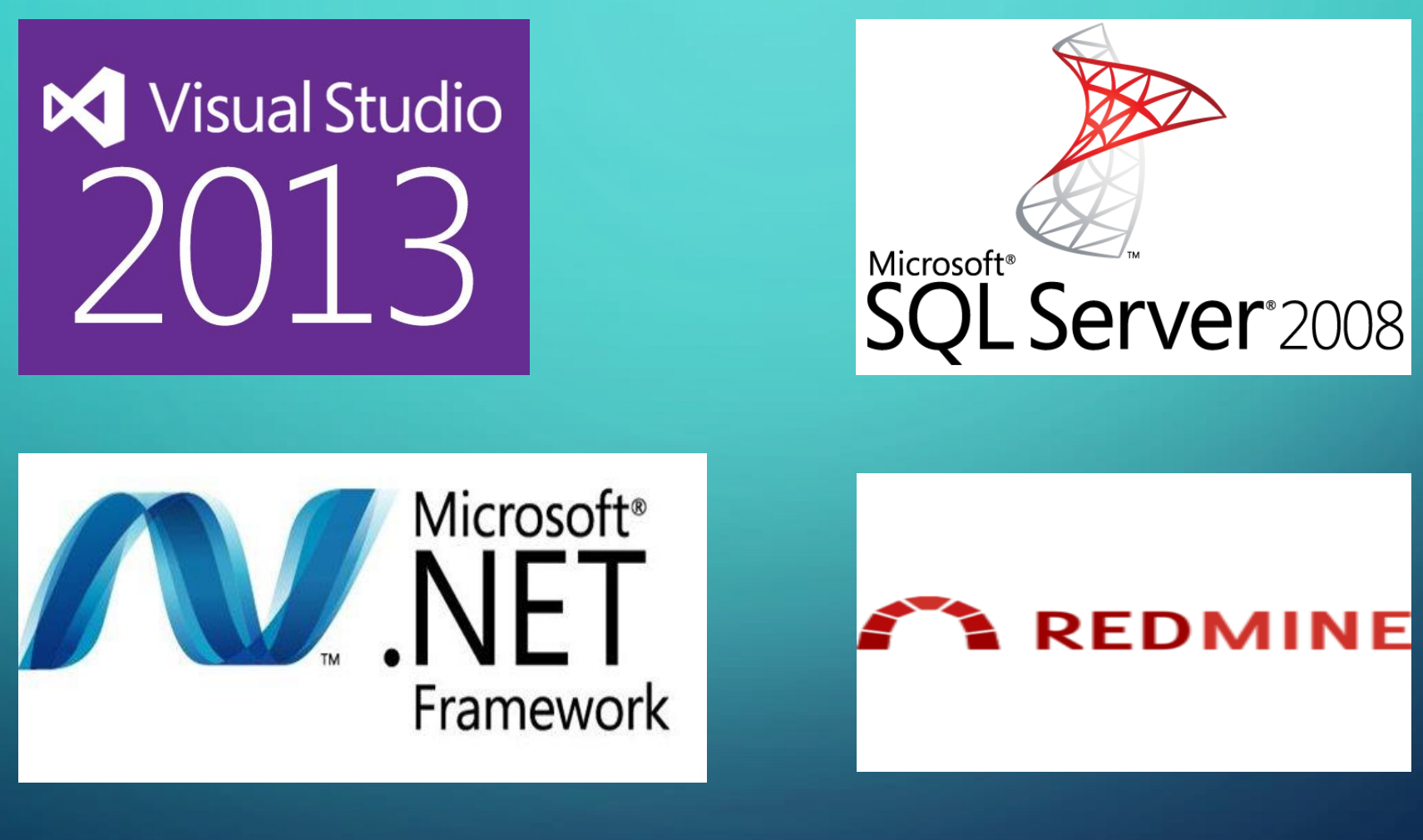

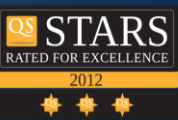

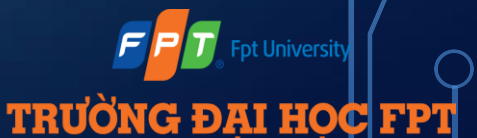

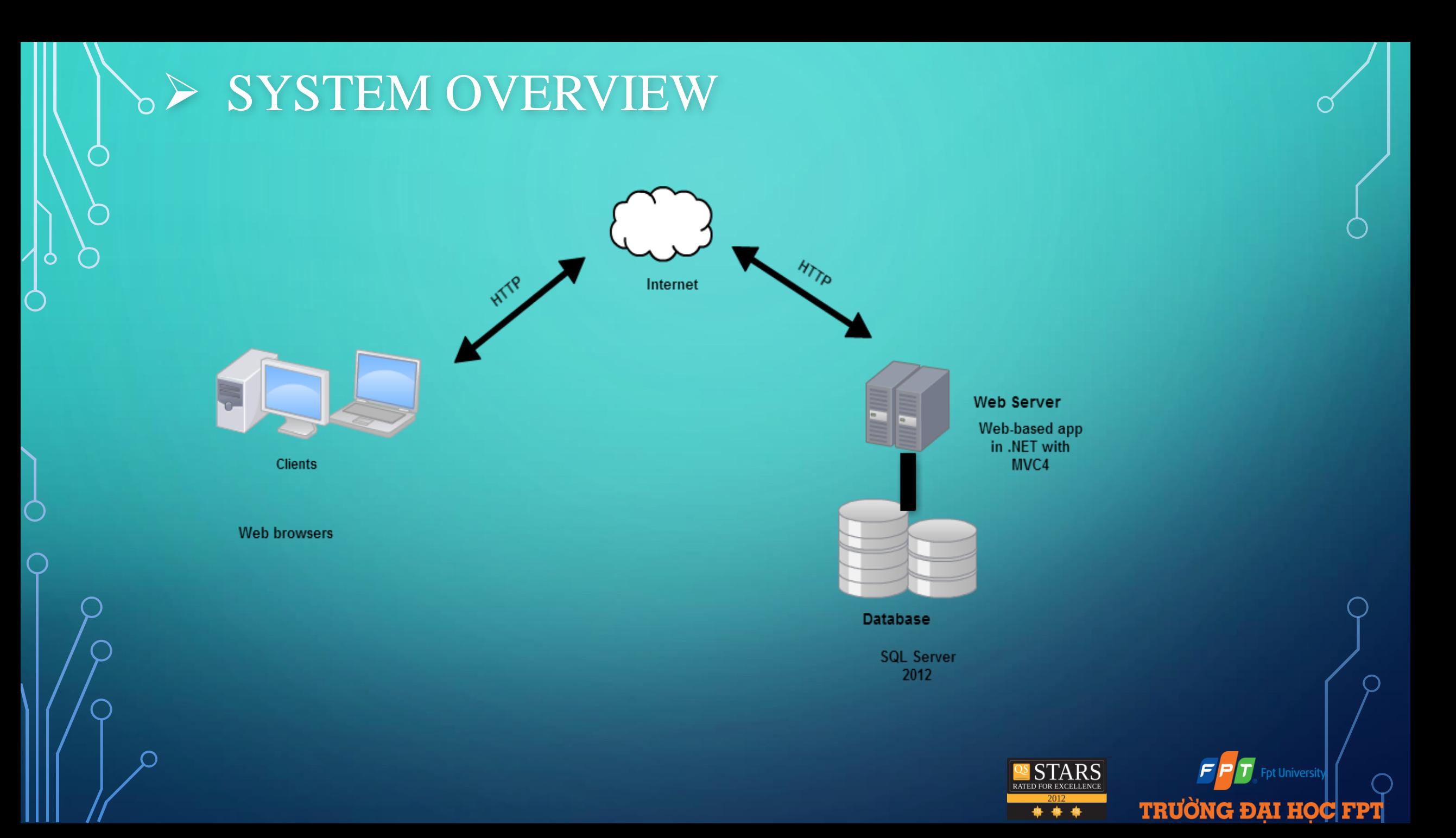

### b > ARCHITECTURE DESIGN

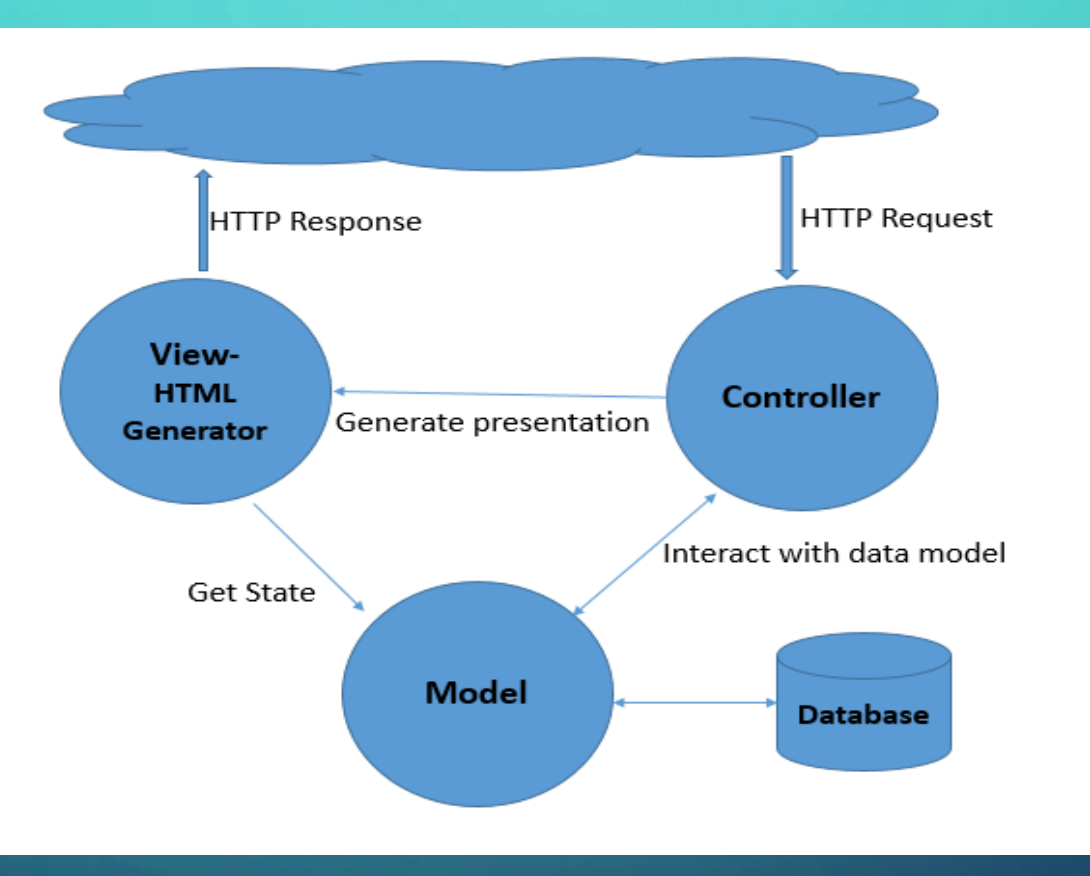

**OS STARS** ▲ ▲ ▲

**Fpt University** 

**TRUÒNG ĐẠI HỌC FPT** 

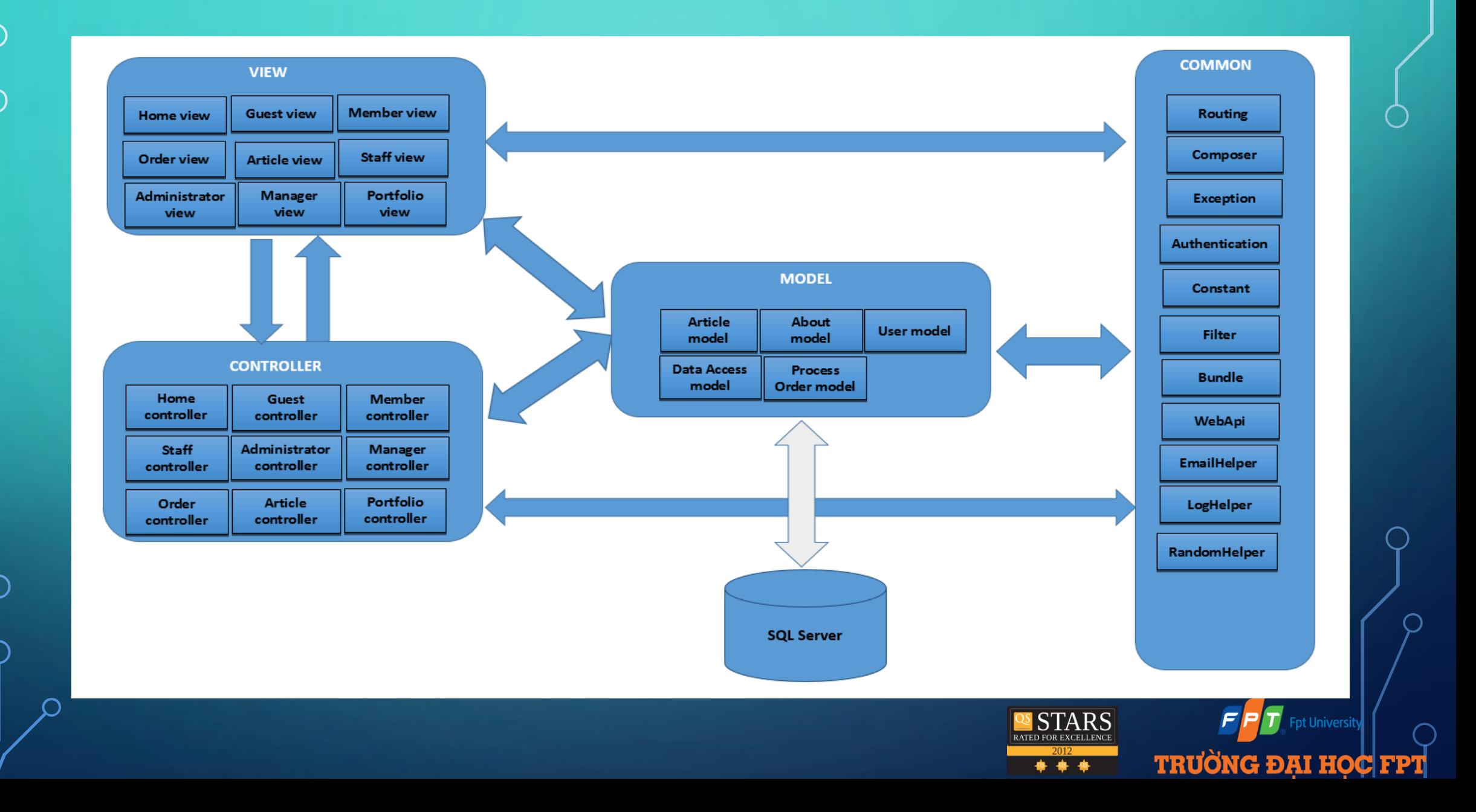

# $\delta$  > PROJECT RISK MANAGEMENT

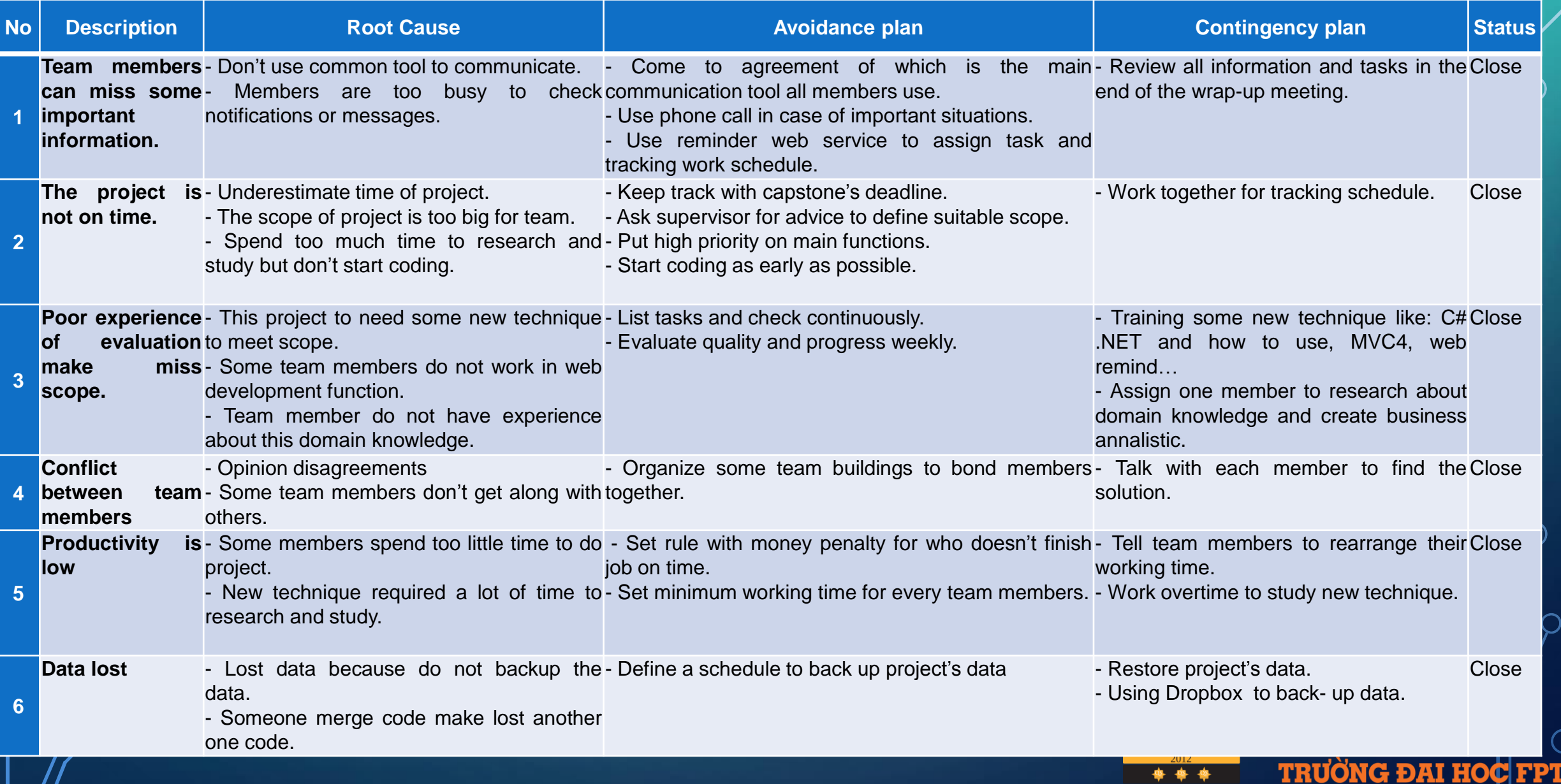

#### $\triangleright$  USE CASE DIAGRAM

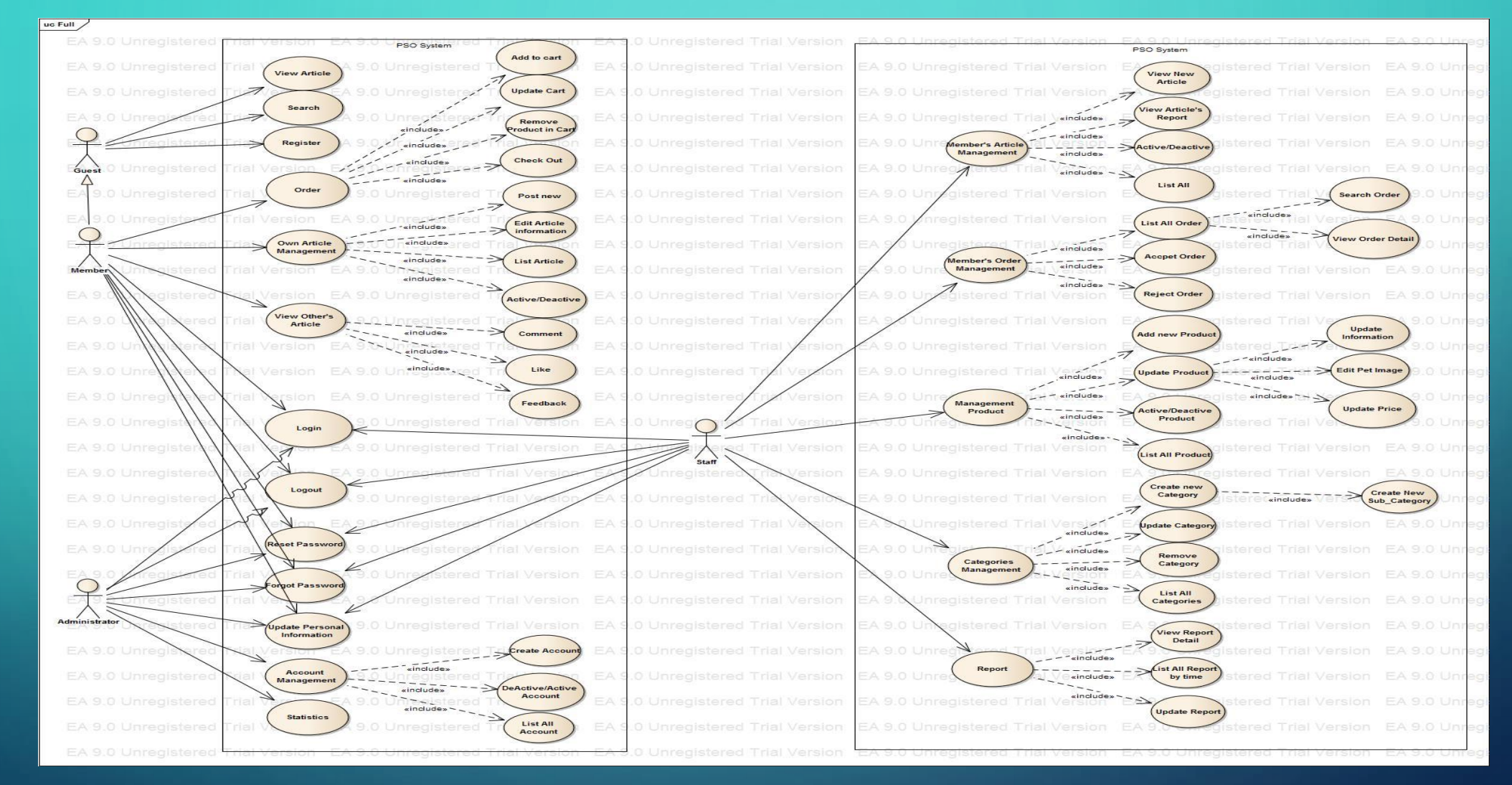

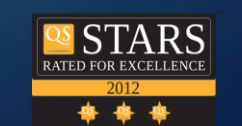

**Fpt University** 

**TRUONG ĐẠI HOC FPT** 

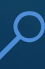

#### $\sim$  CLASS DIAGRAM

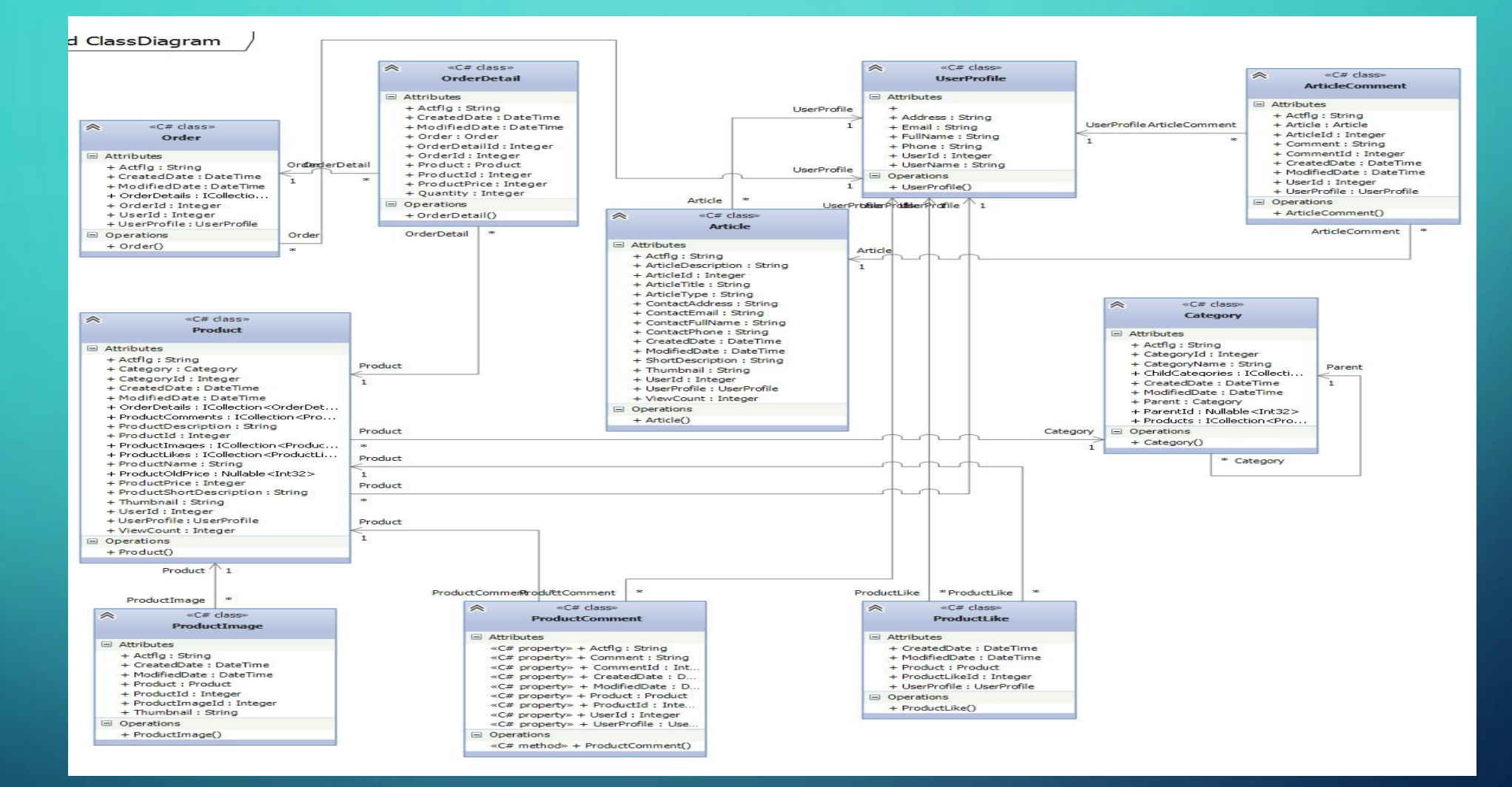

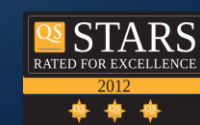

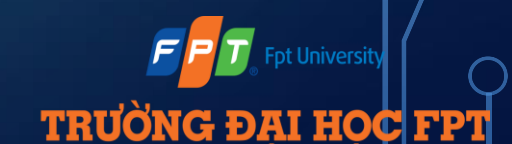

### $\circ$  > SEQUENCE DIAGRAM

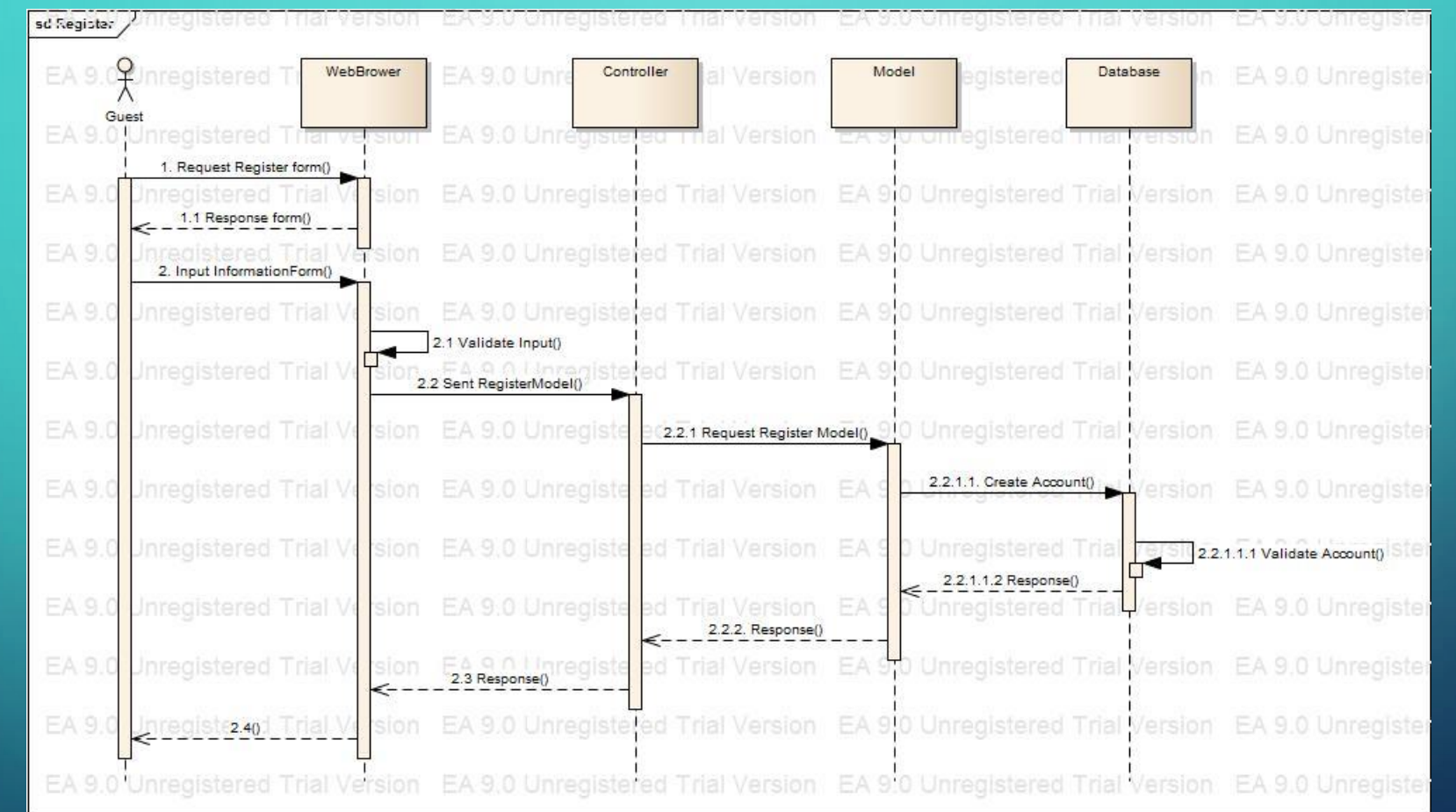

**Register** 

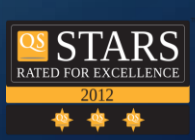

 $F$  $F$  $T$ **Fpt University TRUONG ĐẠI HỌC FPT** 

Login

O

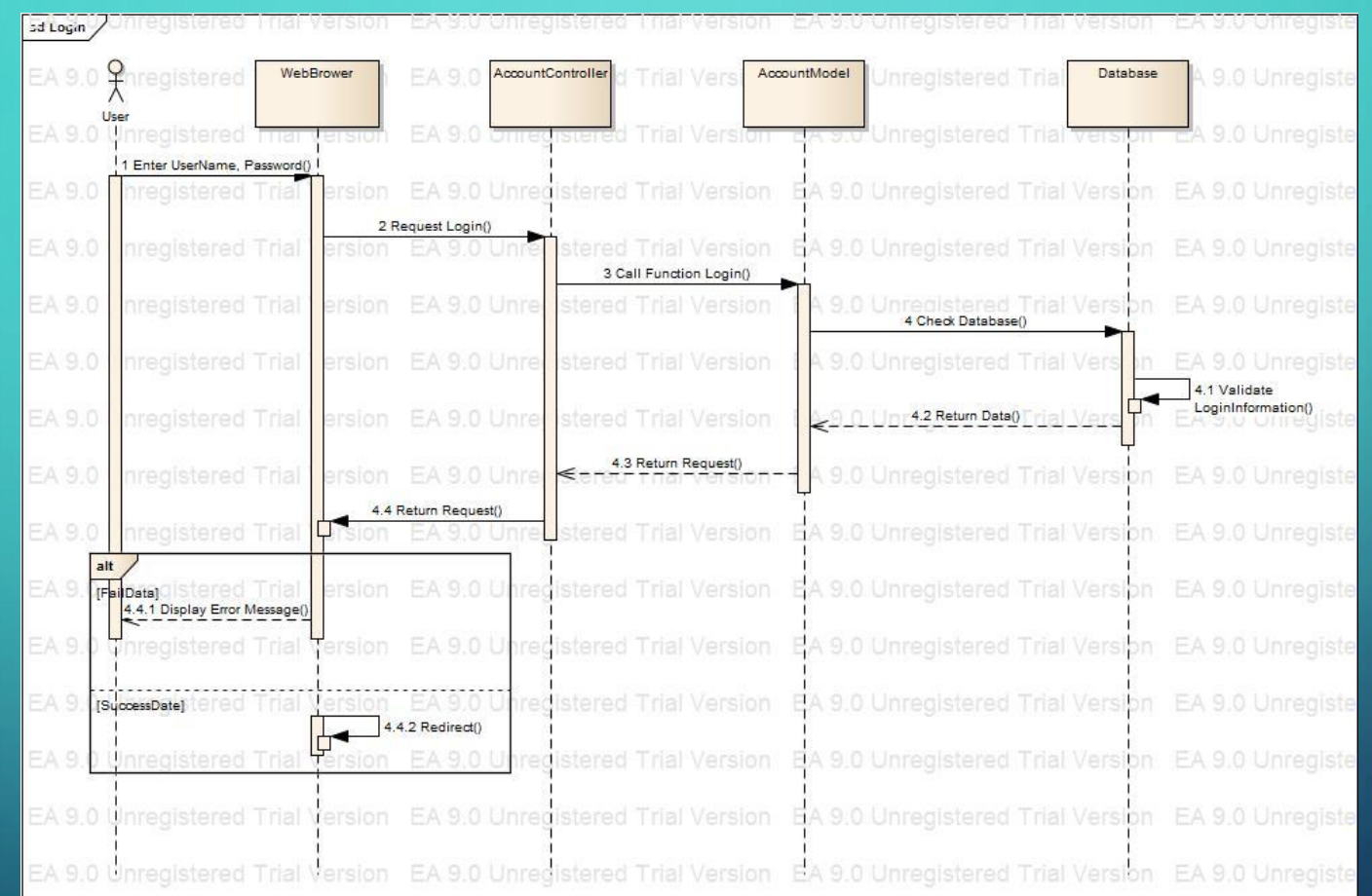

**OS STARS** \* \* \*

FPT

**Fpt University** 

**TRUONG ĐẠI HỌC FPT** 

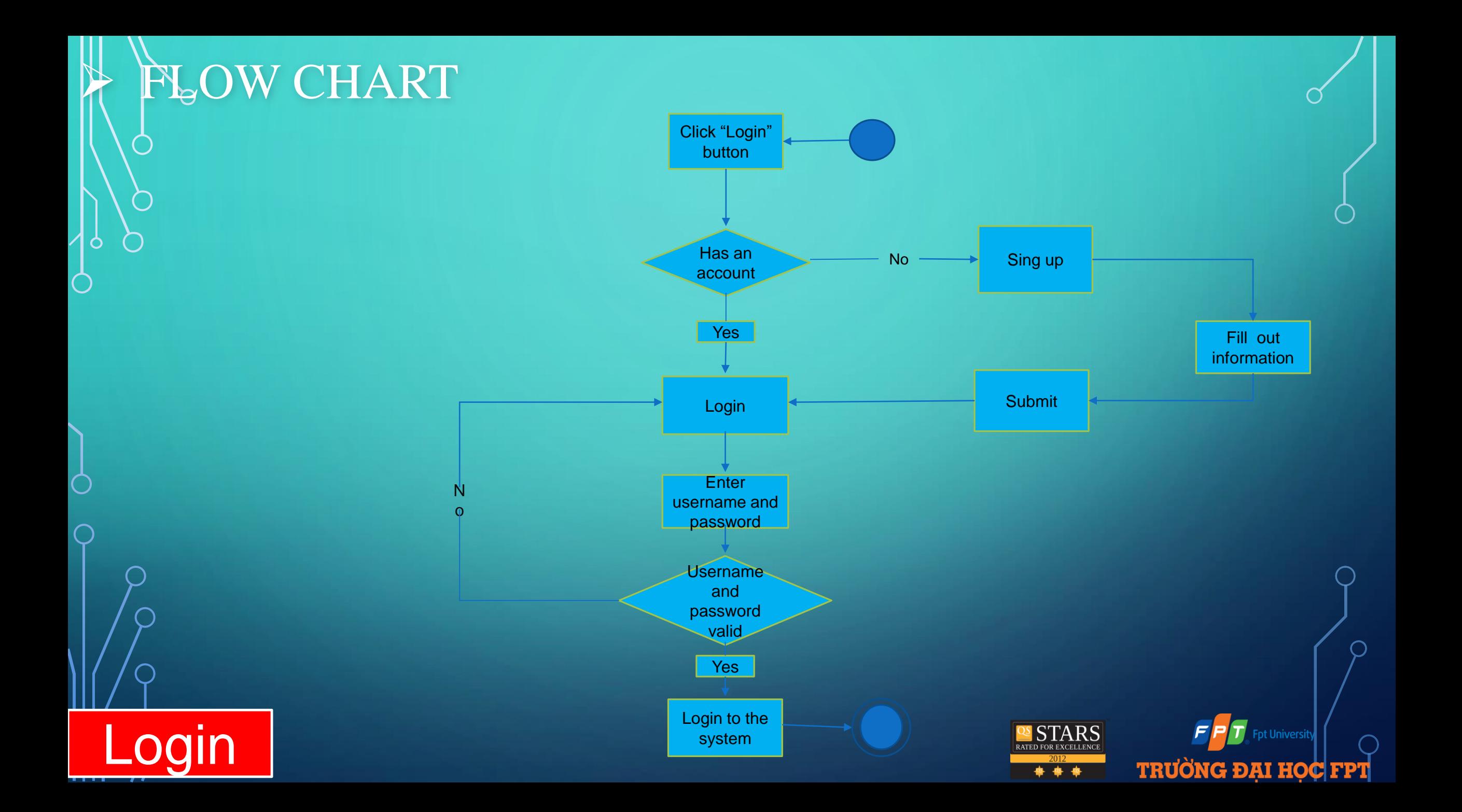

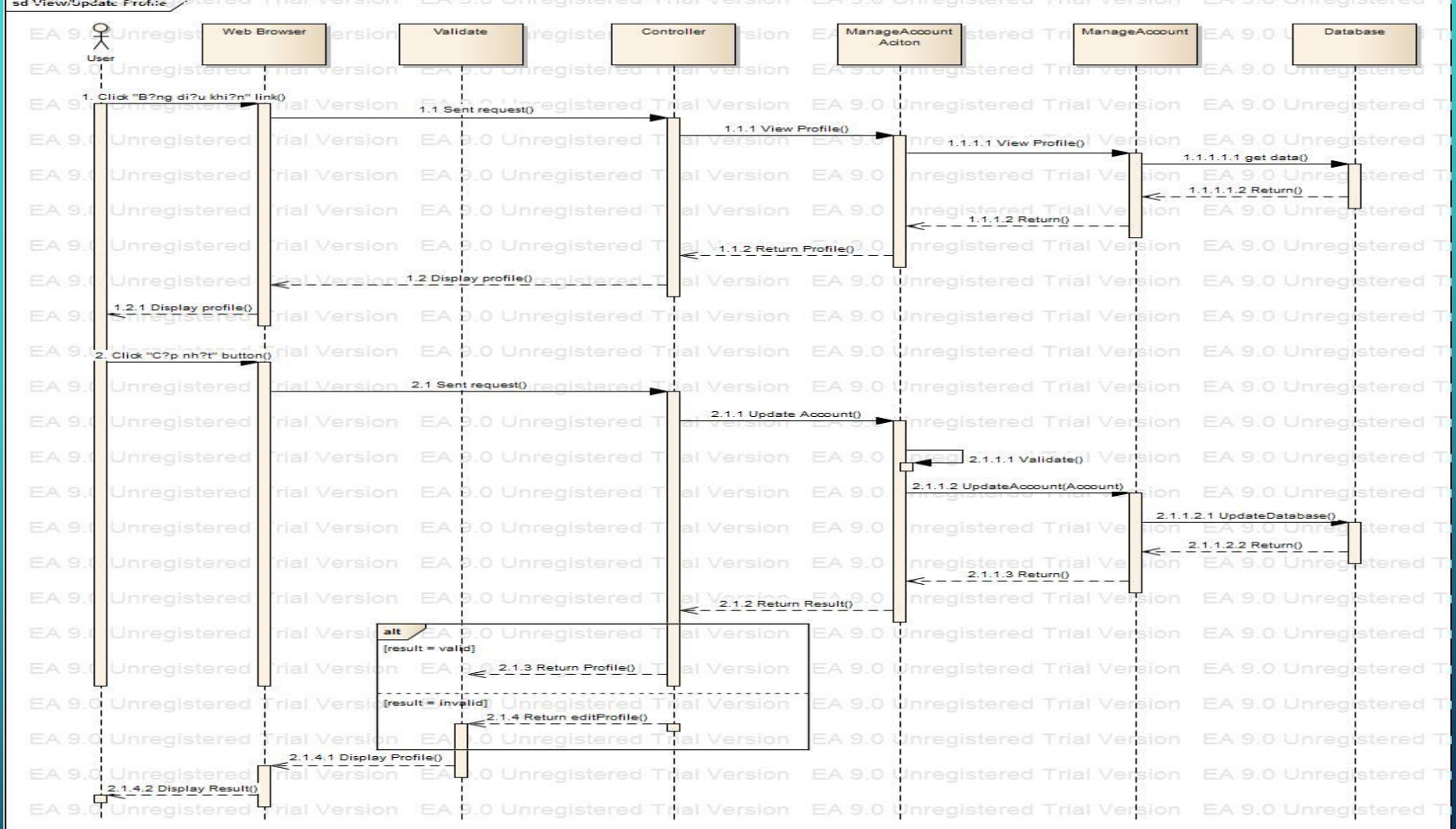

UpdateProfile

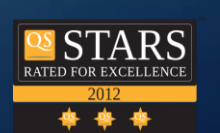

 $F$  $F$  $T$ 

**Fpt University** 

**TRUONG ĐẠI HỌC FPT** 

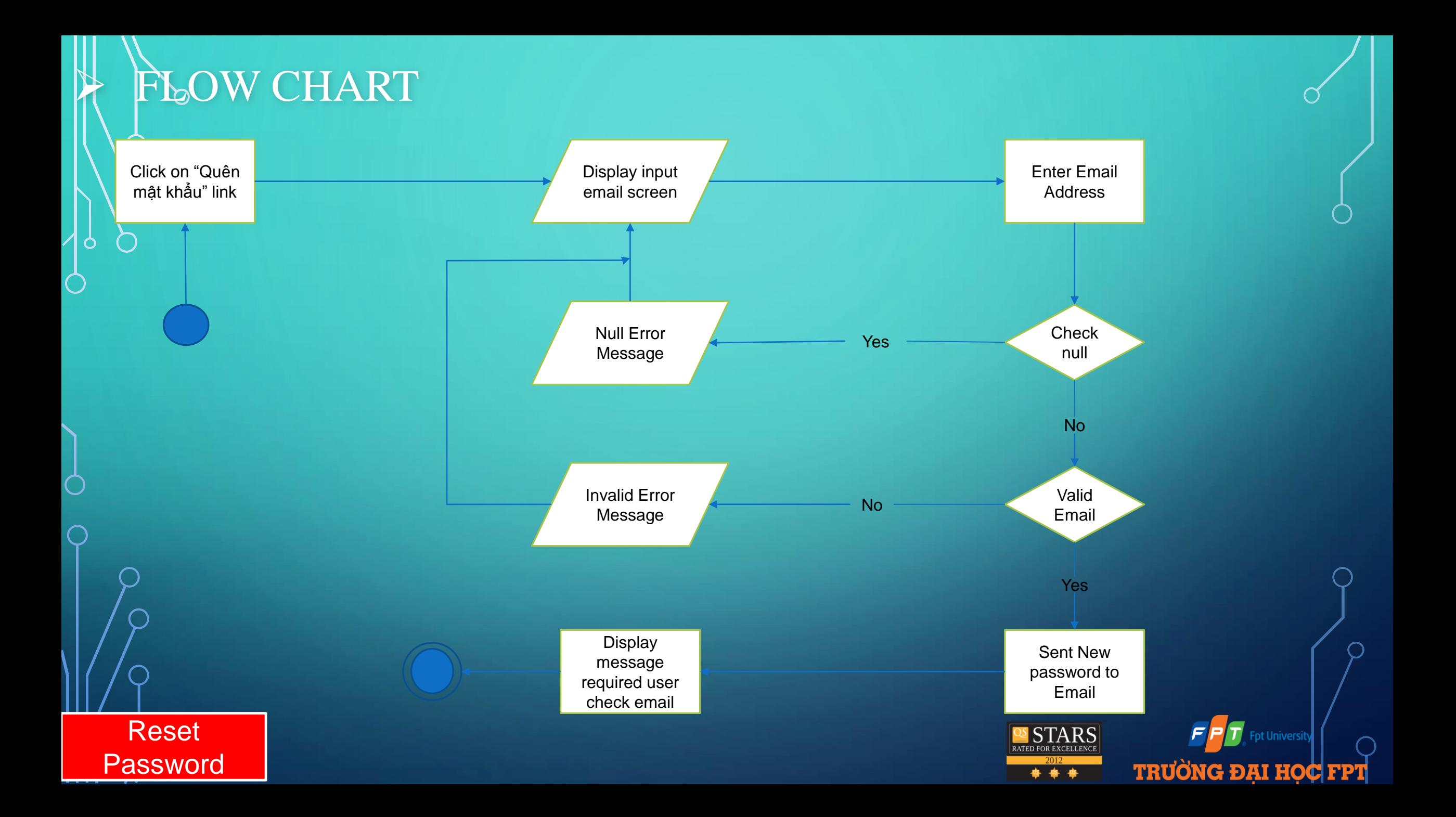

#### $\circ$  > SEQUENCE DIAGRAM

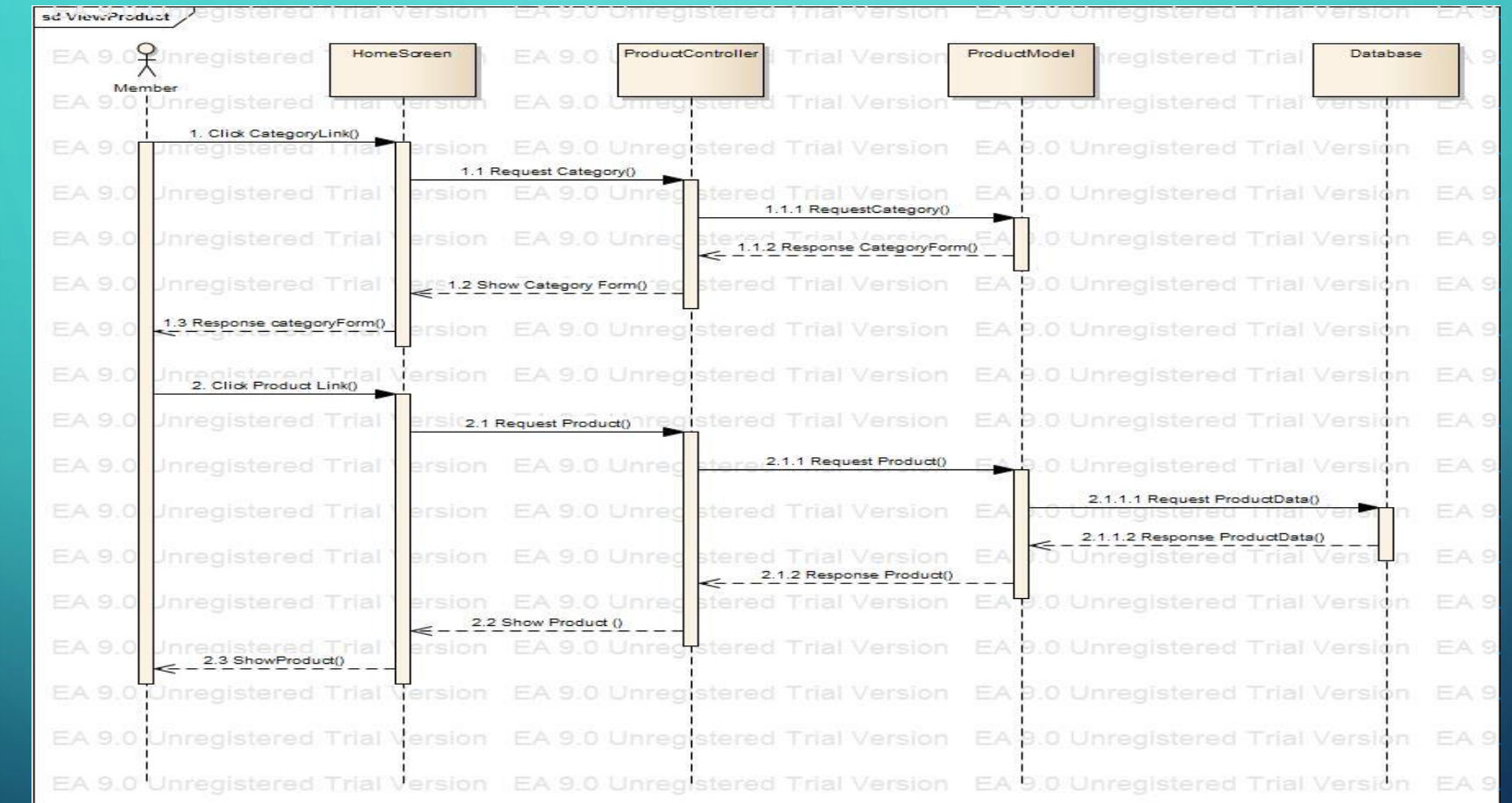

**ViewProduct** 

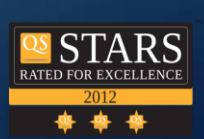

 $F$  $F$  $T$ 

**Fpt University** 

**TRƯỜNG ĐẠI HỌC FPT** 

### $\triangleright$  SEQUENCE DIAGRAM

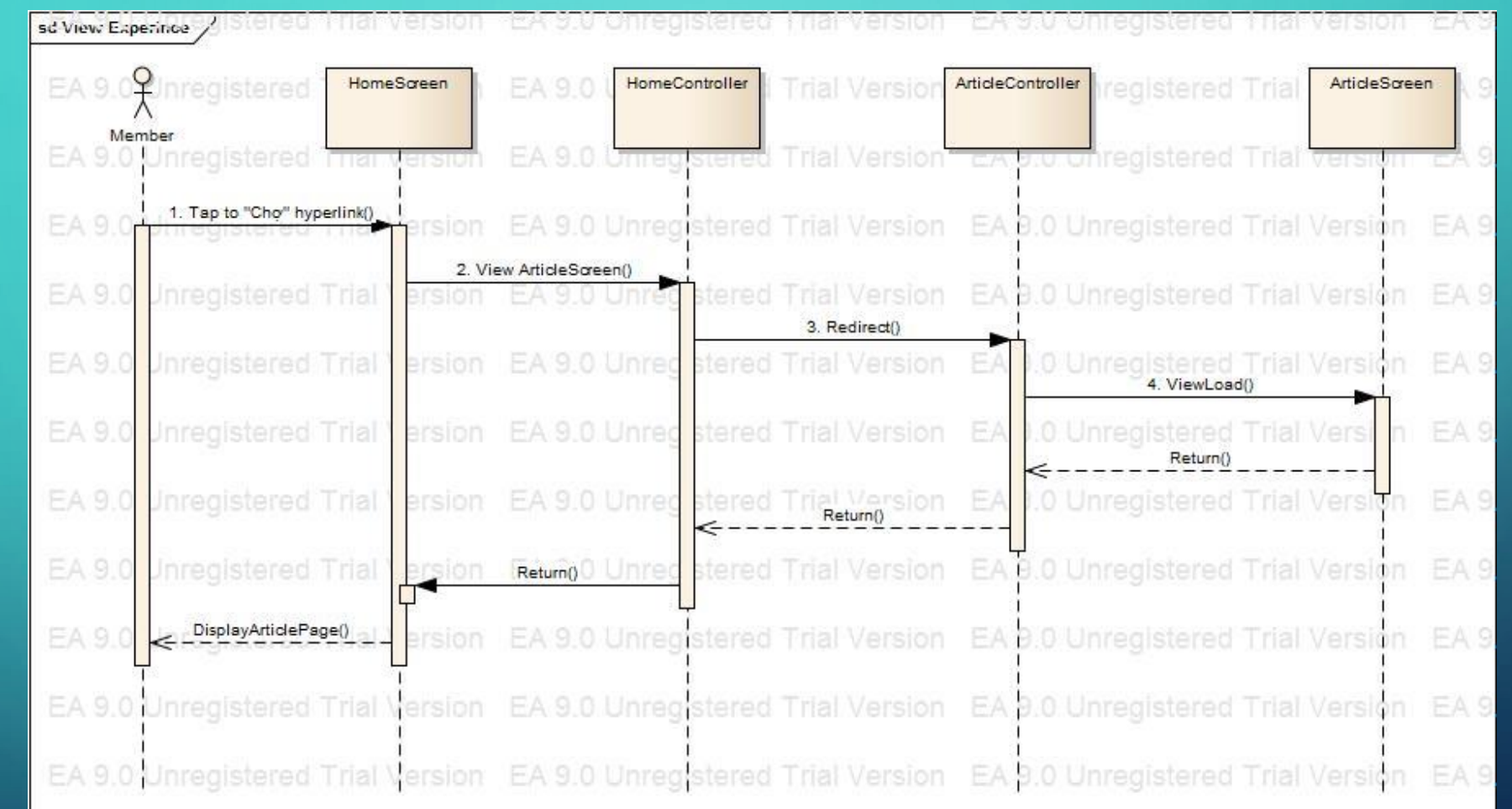

ViewArticle

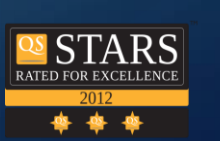

 $F$  $F$  $T$ 

**TRƯỜNG ĐẠI HỌC FPT** 

**Fpt University** 

#### $\circ$  > SEQUENCE DIAGRAM

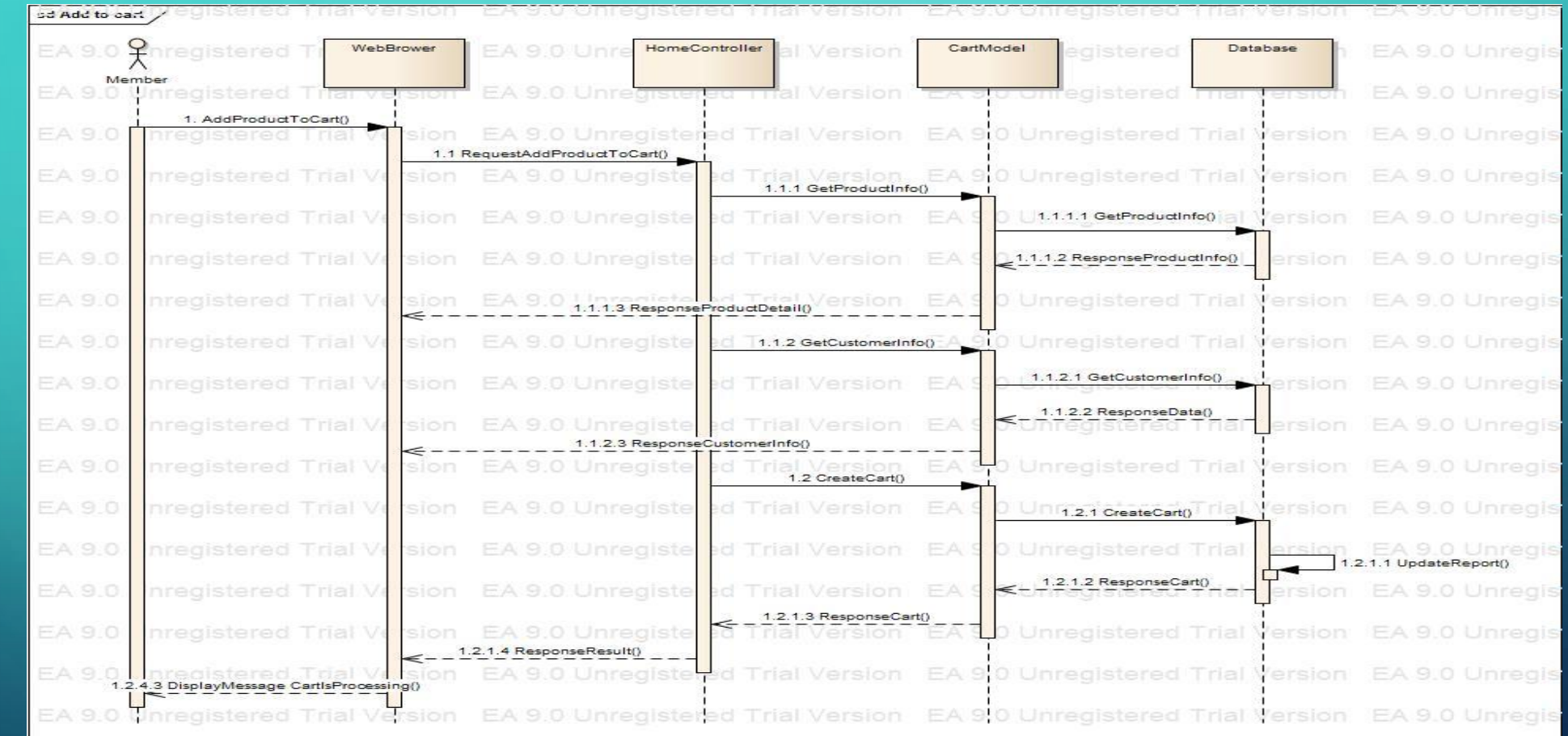

**AddtoCart** 

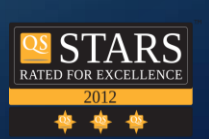

 $F$  $F$  $T$ **Fpt University TRƯỜNG ĐẠI HỌC FPT** 

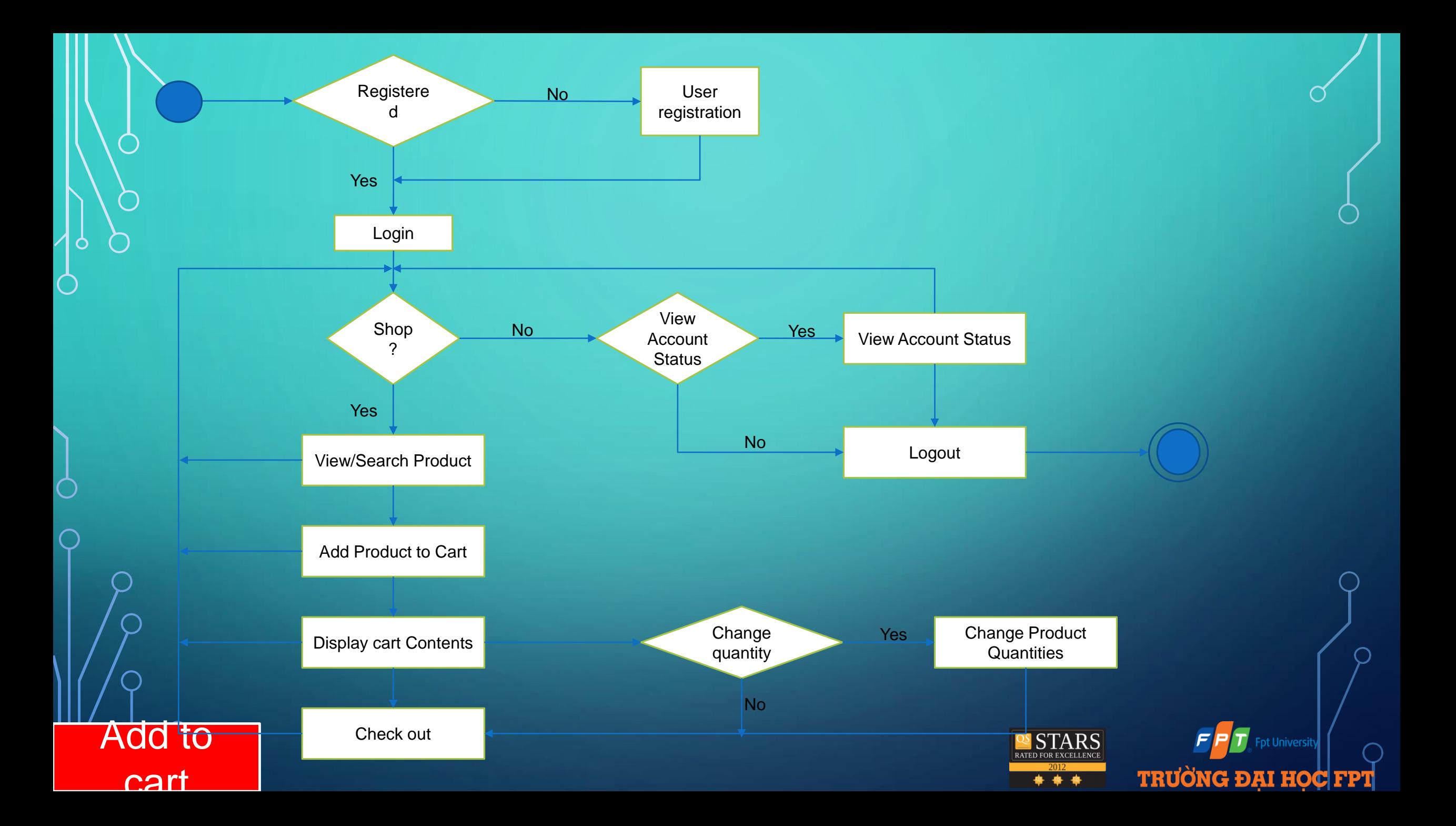

#### $\triangleright$  SEQUENCE DIAGRAM

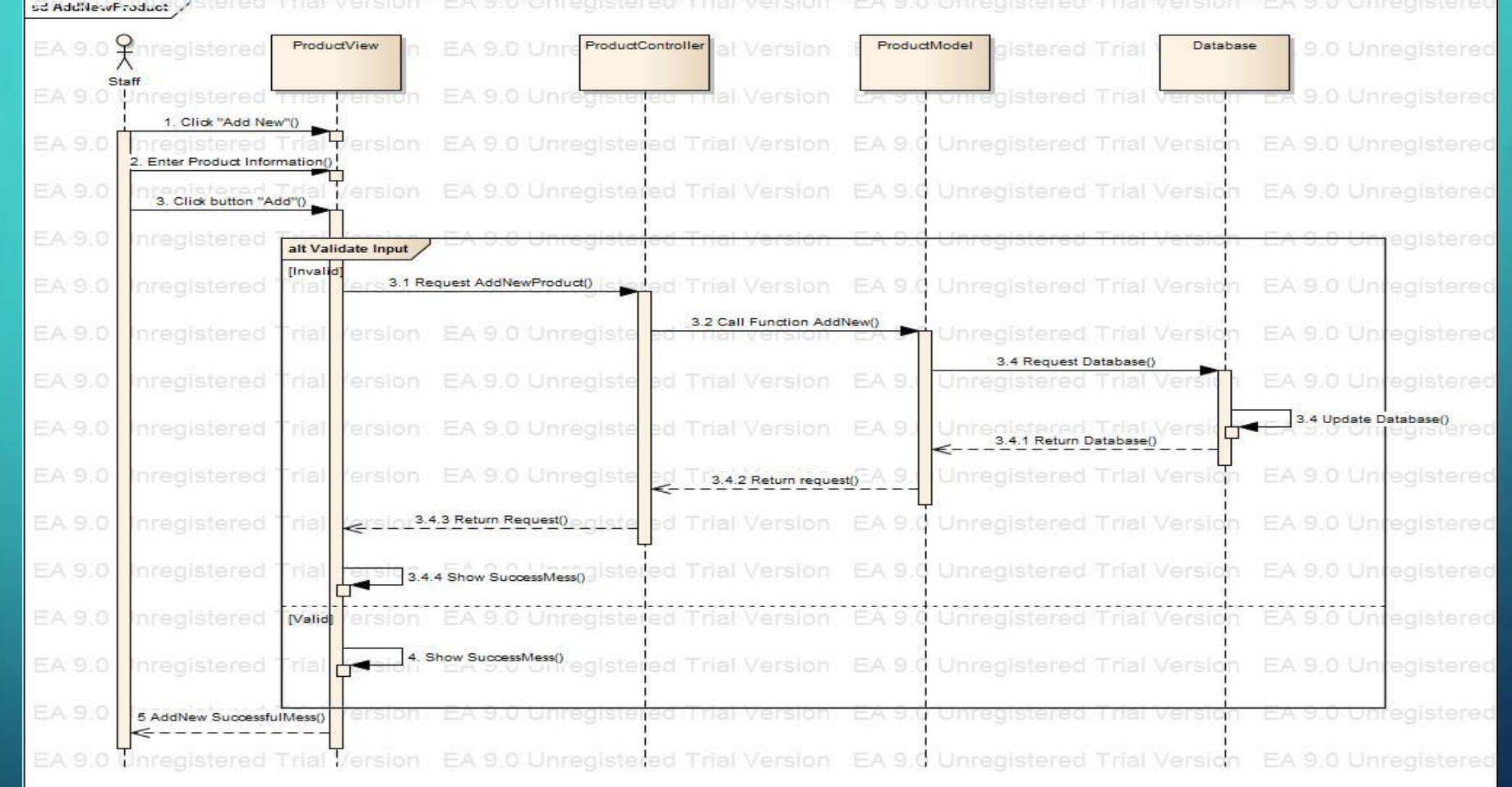

**AddNewProduct** 

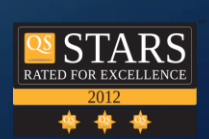

**Fpt University** 

**TRUONG ĐẠI HỌC FPT** 

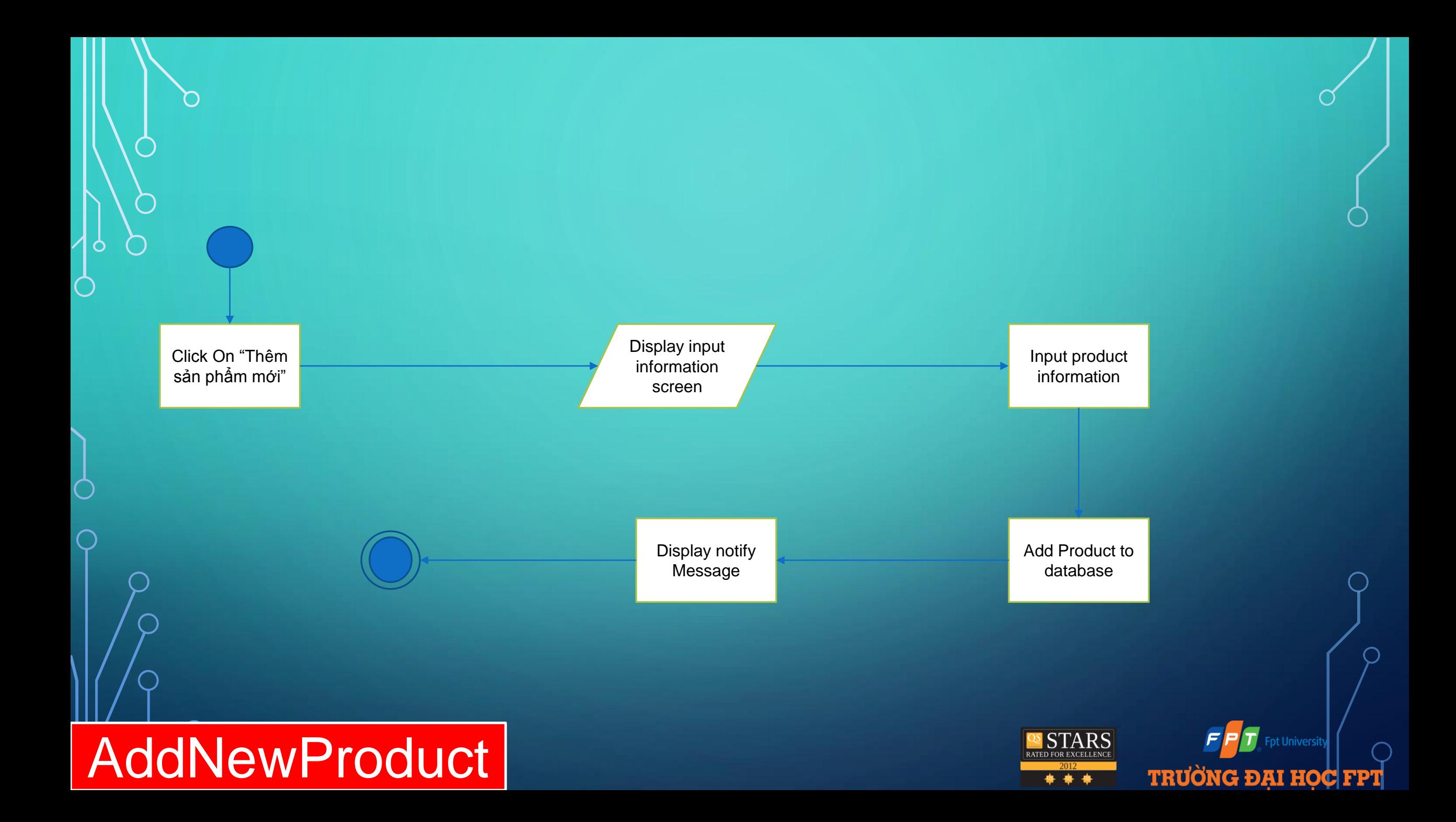

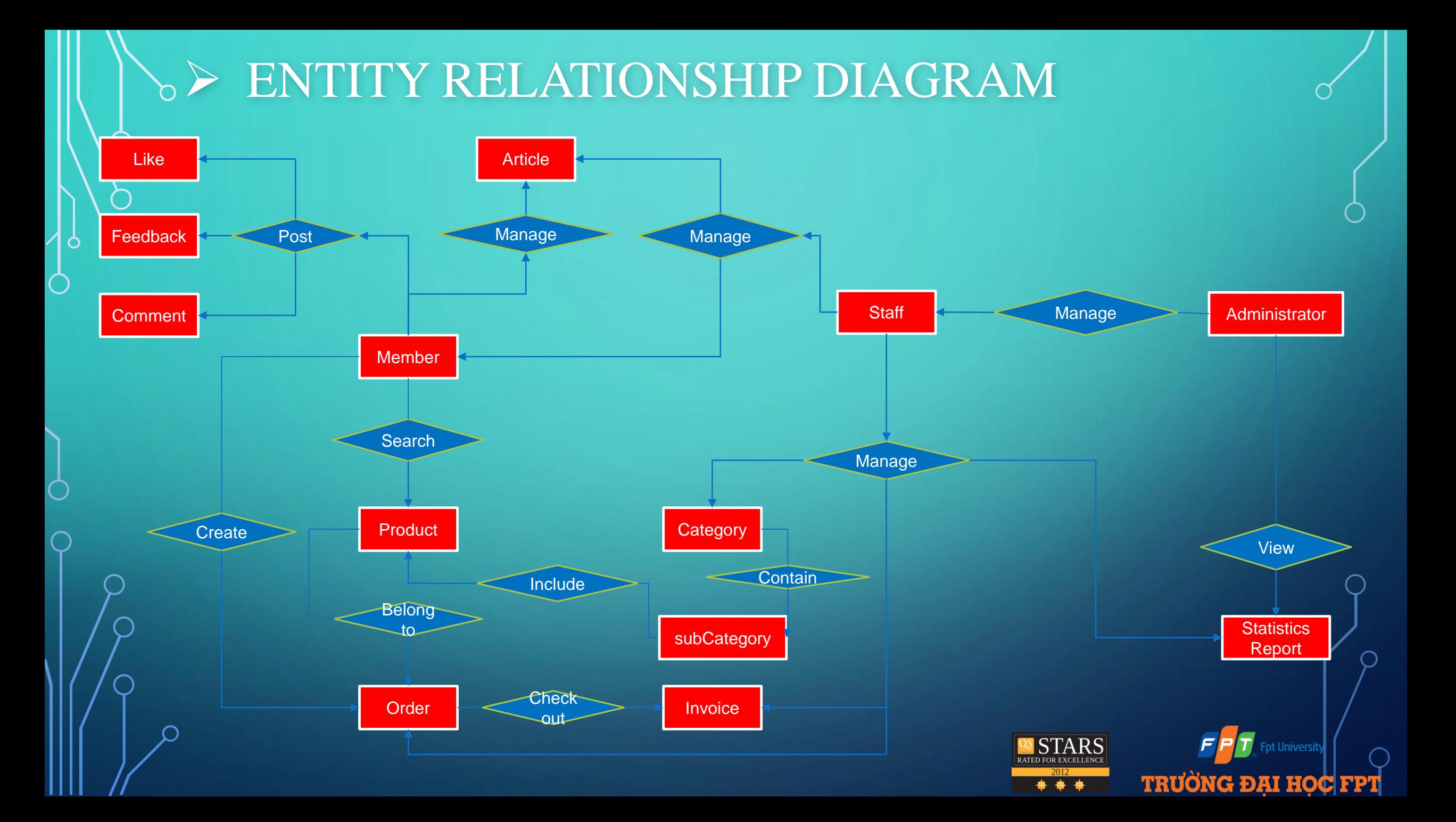

#### **DATABASE DESIGN**

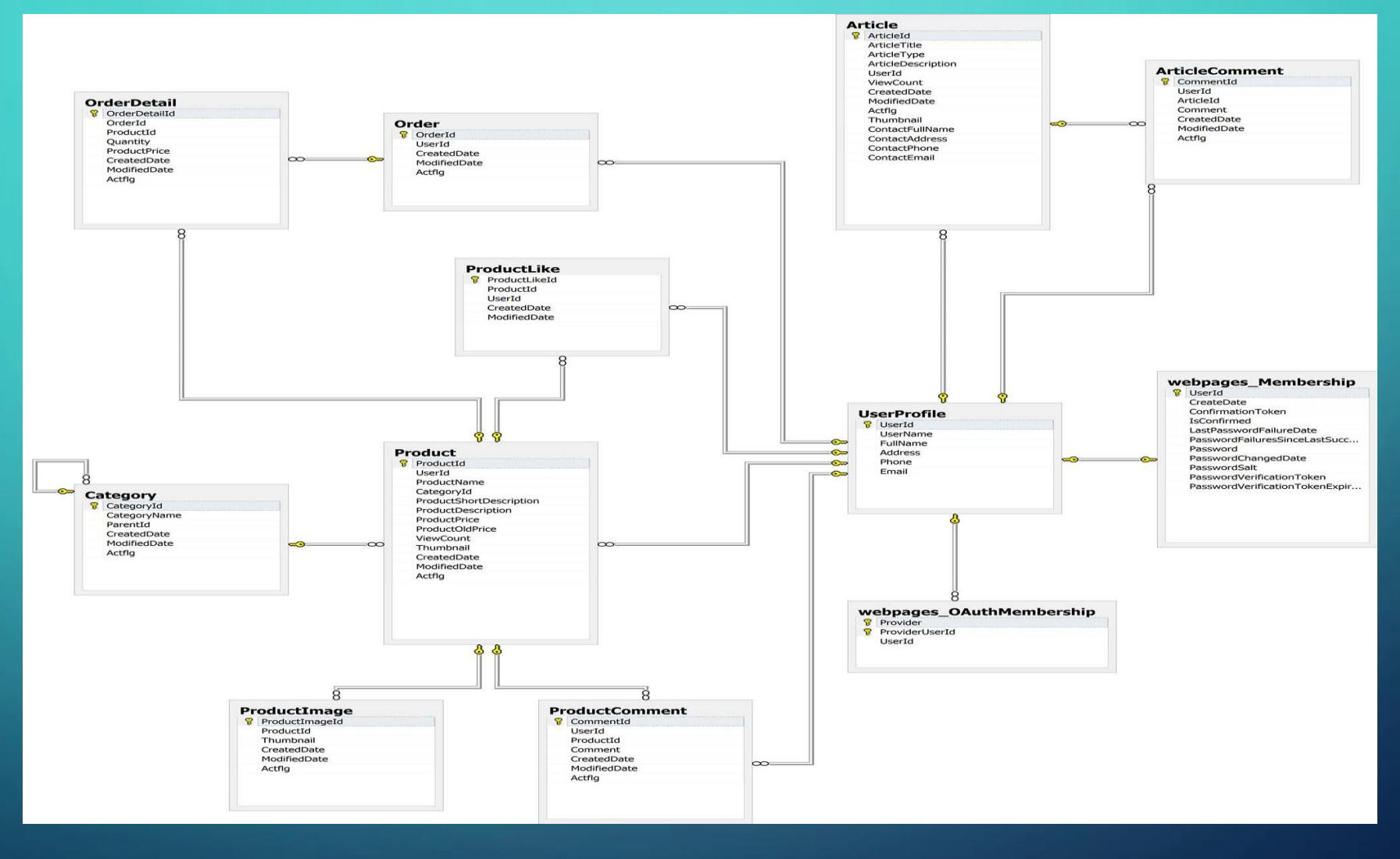

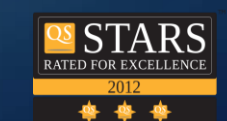

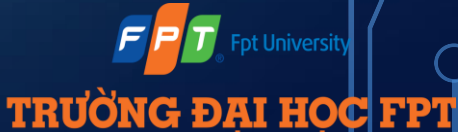

#### TESTING PHASE

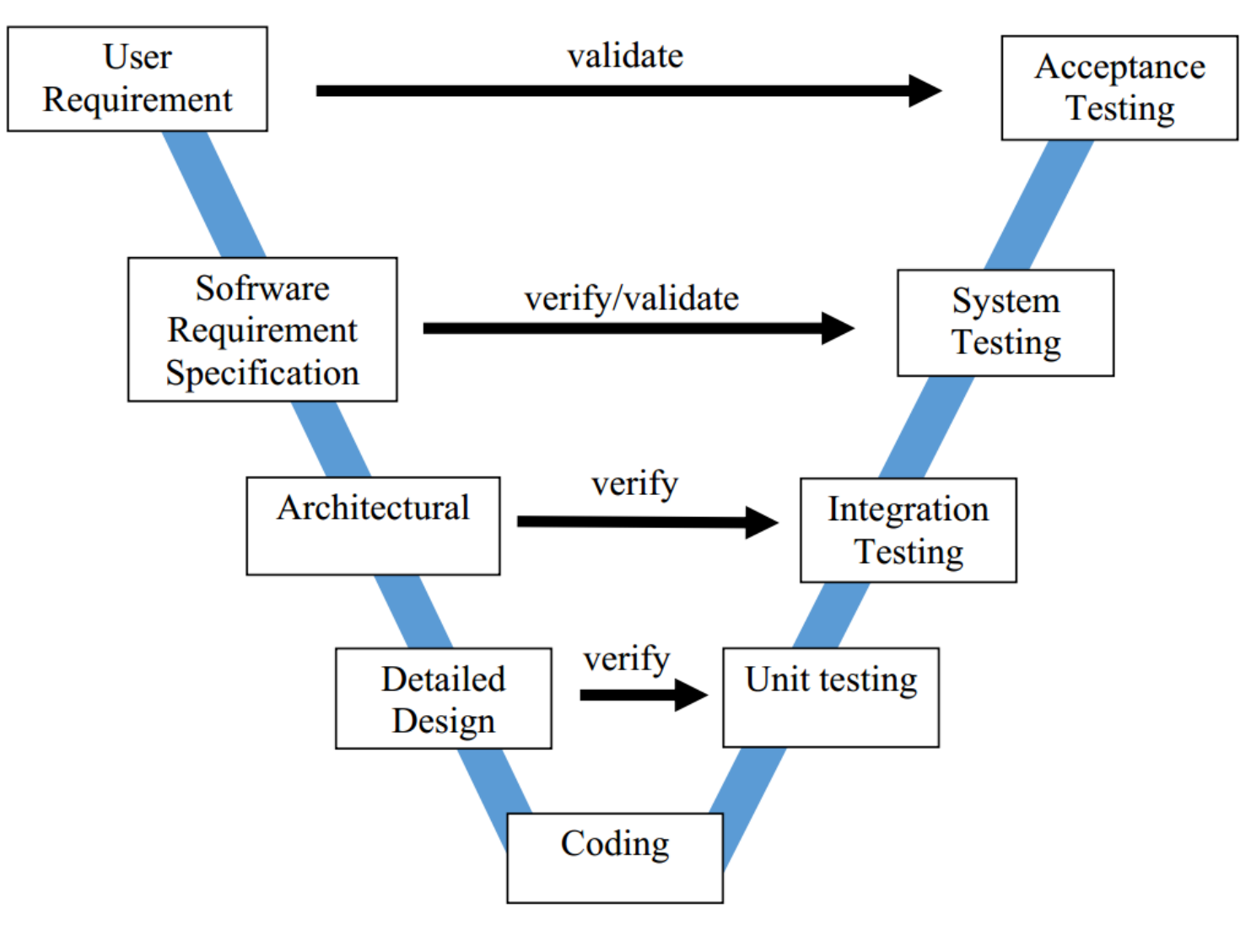

**TRUONG ĐẠI HỌC FPT** \*\*\*

**Fpt University** 

#### TESTING TOOL & ENVIRONMENT

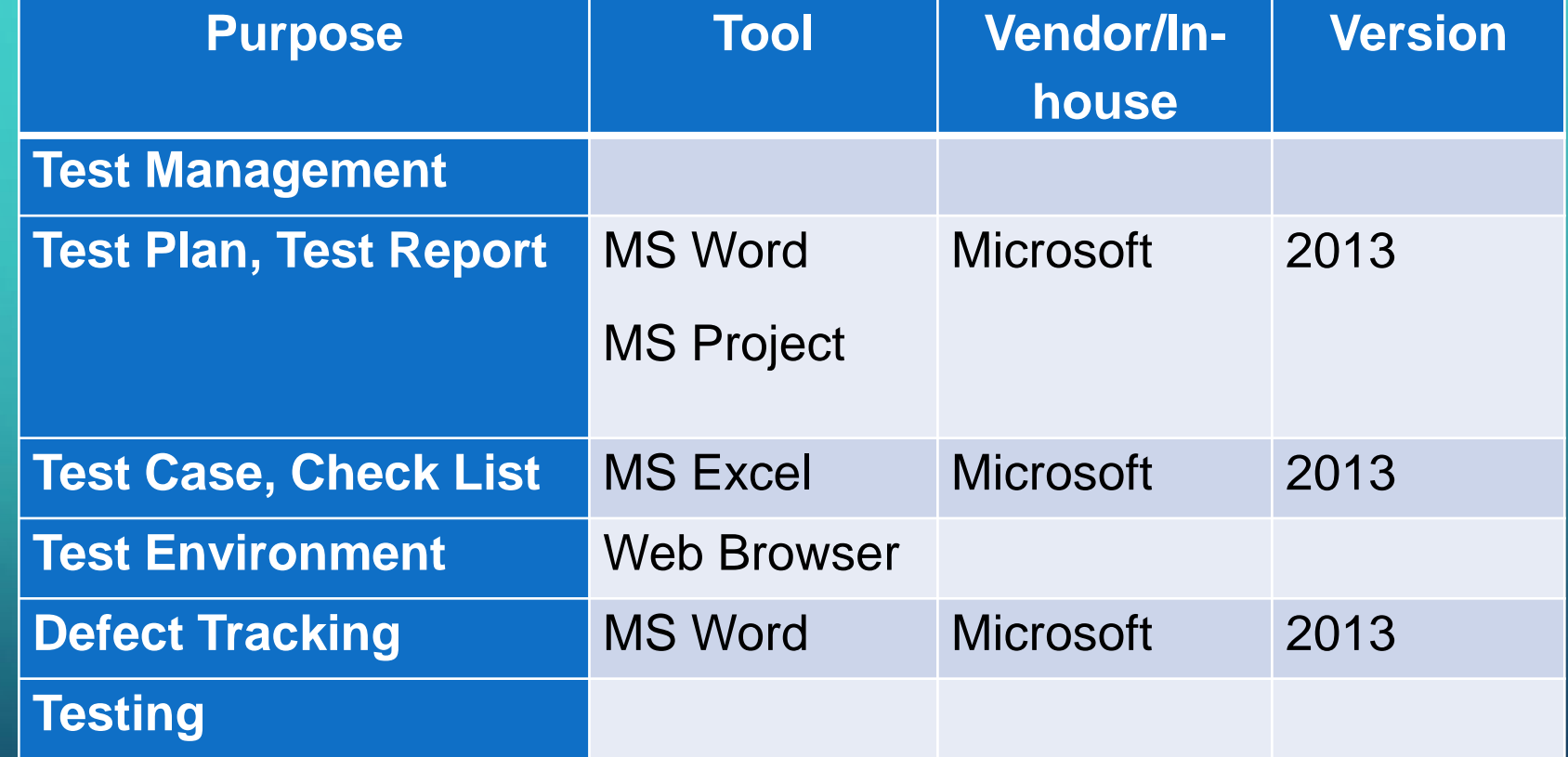

TEST GUIDELINE

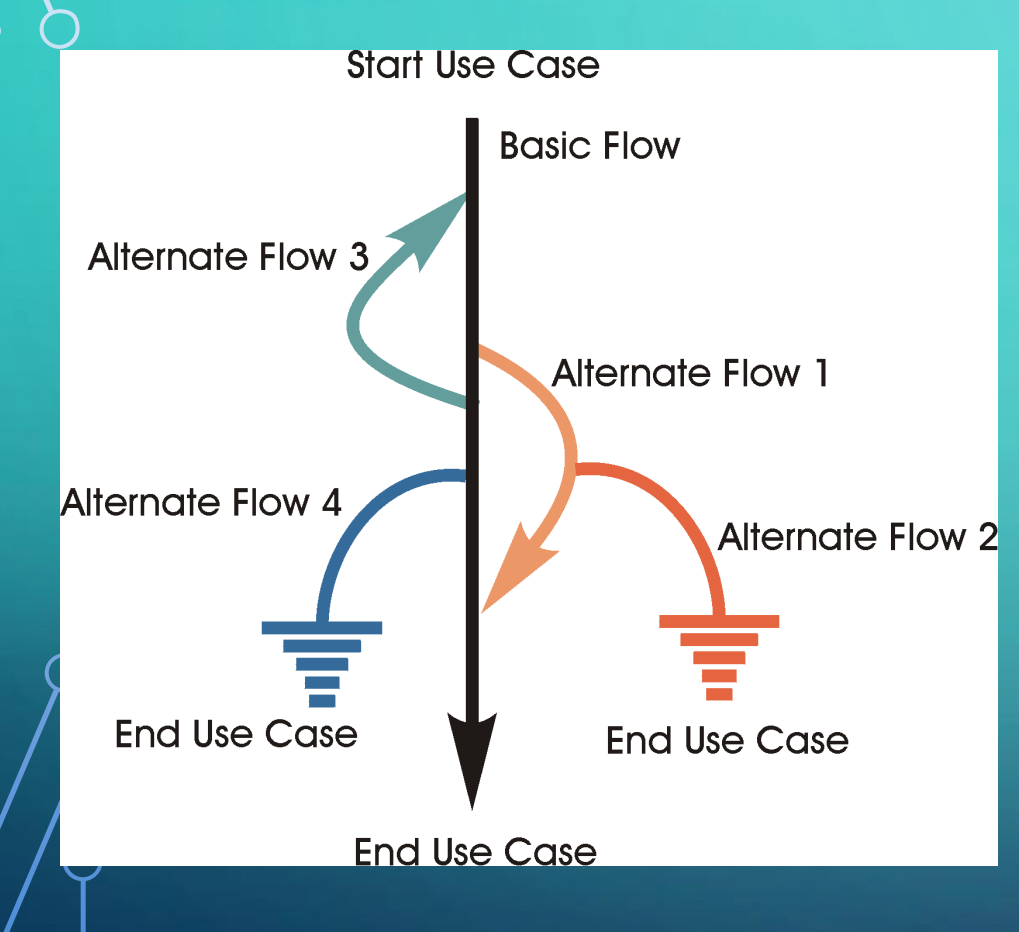

- **No data**: Run your test cases on blank or default data. See if proper error messages are generated.
- **Valid data set**: Create it to check if application is functioning as per requirements and valid input data is properly saved in database or files.
- **Invalid data set**: Prepare invalid data set to check application behavior for negative values, alphanumeric string inputs.
- **Illegal data format**: Make one data set of illegal data format. System should not accept data in invalid or illegal format. Also check proper error messages are generated.
- **Boundary Condition data set**: Data set containing out of range data. Identify application boundary cases and prepare data set that will cover lower as well as upper boundary conditions.
- **Data set for performance, load and stress testing**: This data set should be large in volume.

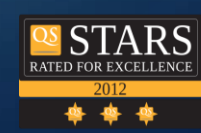

**TRUONG ĐẠI HOC FPT** 

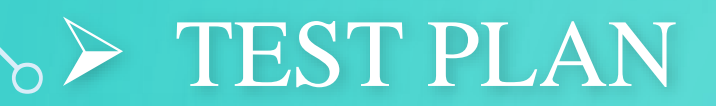

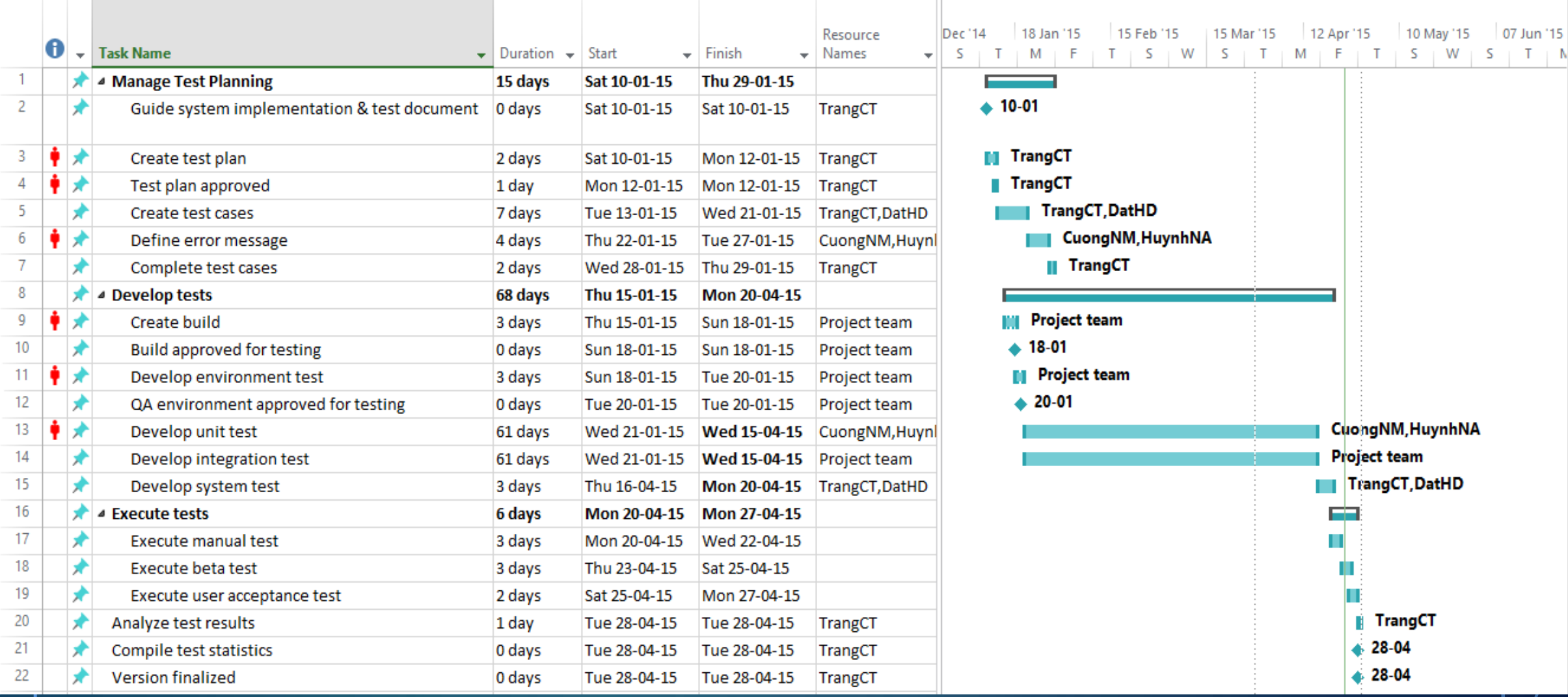

 $\bigcirc$ 

 $\bigcirc$ 

 $\overline{\bigcap}$ 

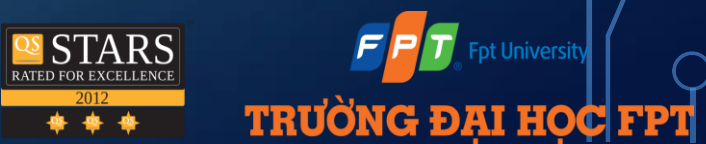

#### TEST UNIT

 $\bigcap$ 

 $\mathsf{\circ}$ 

 $\Box$ 

 $\bigcap$ 

 $\subset$ 

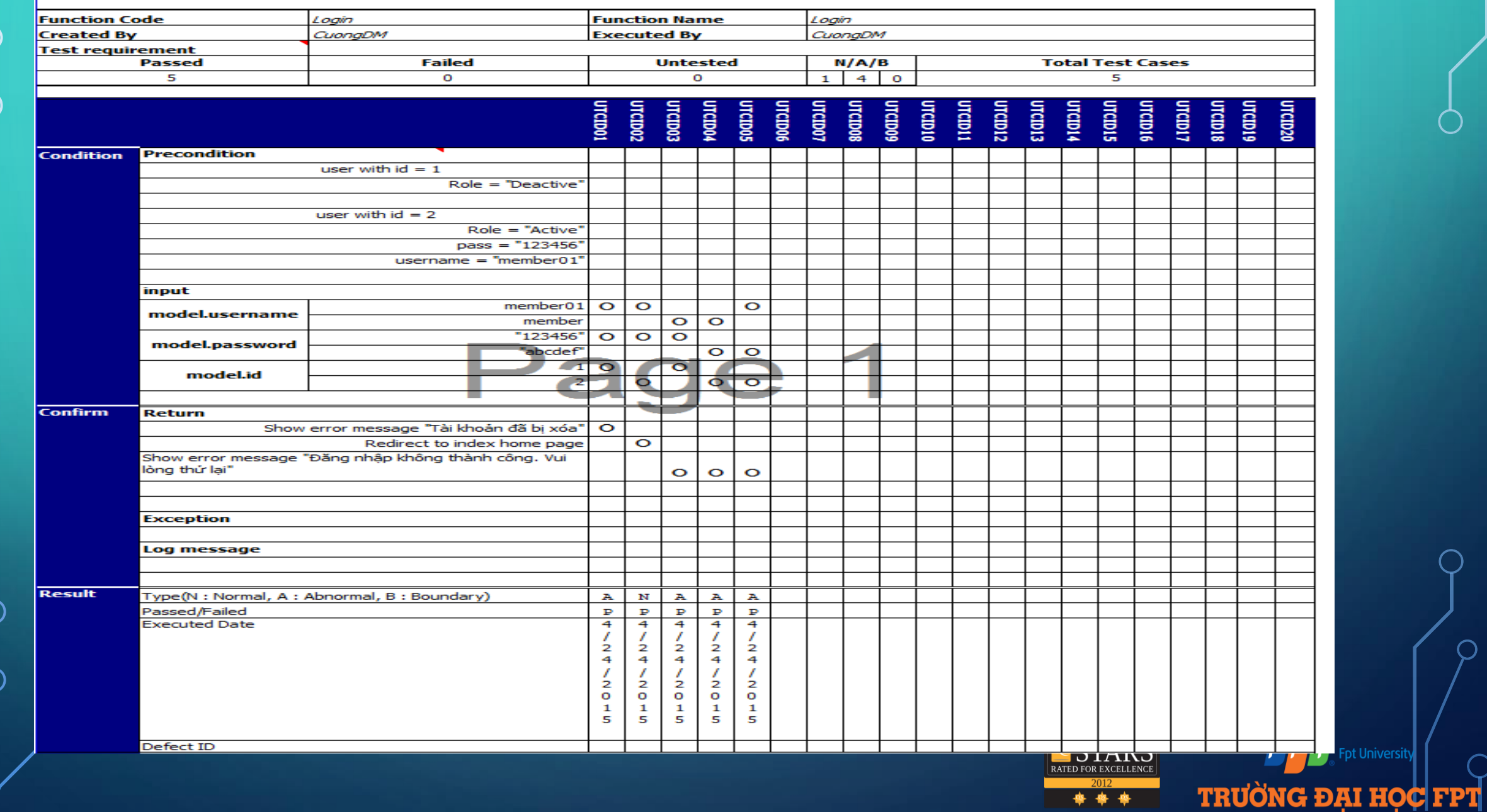

ot University

#### TEST LIST

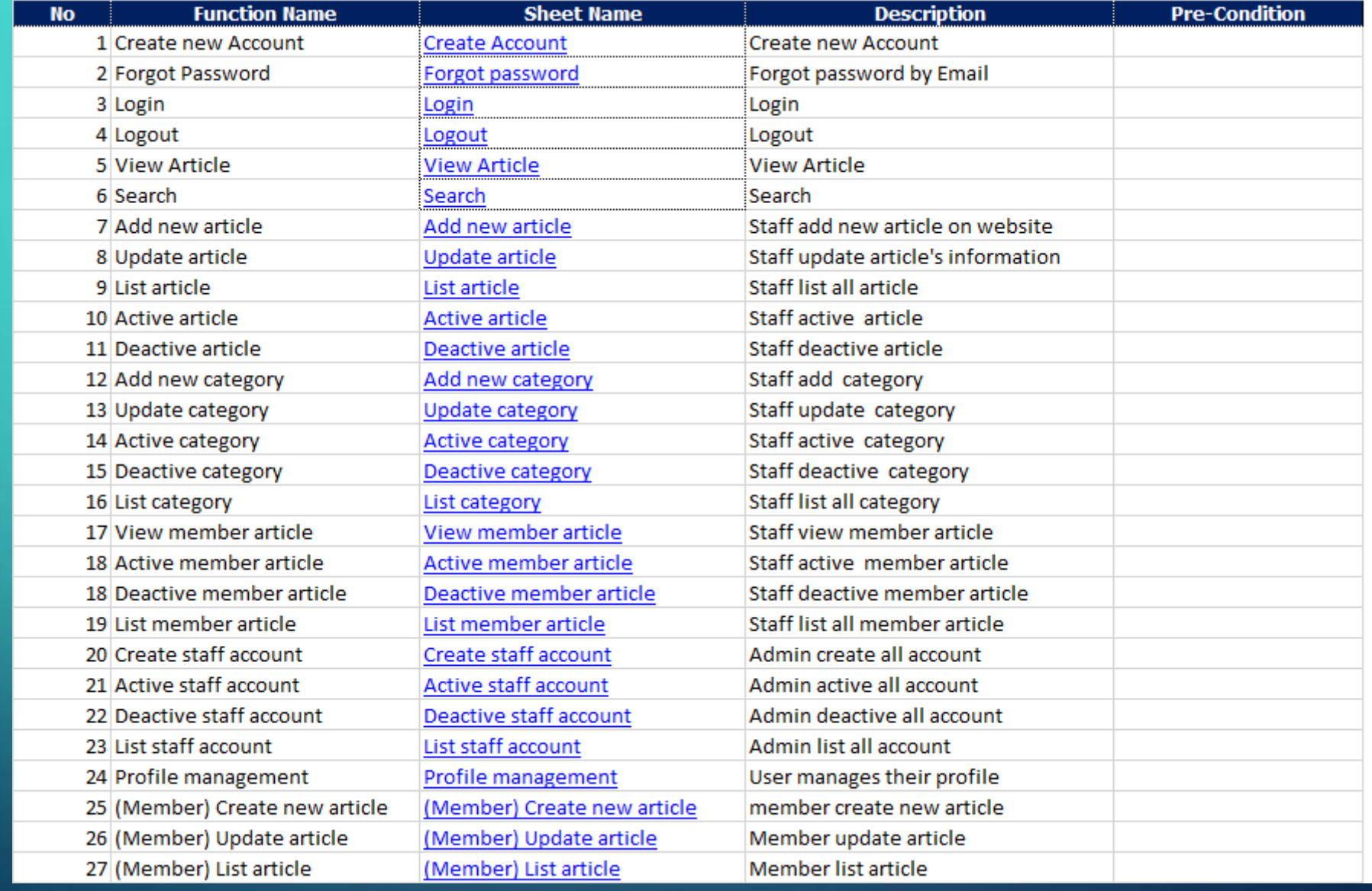

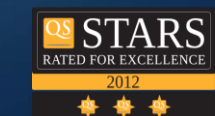

F P T<sub>e</sub> Fpt University

TRƯỜNG ĐẠI HỌC FPT

O

 $\subset$ 

#### $\circ$  > TEST CASE

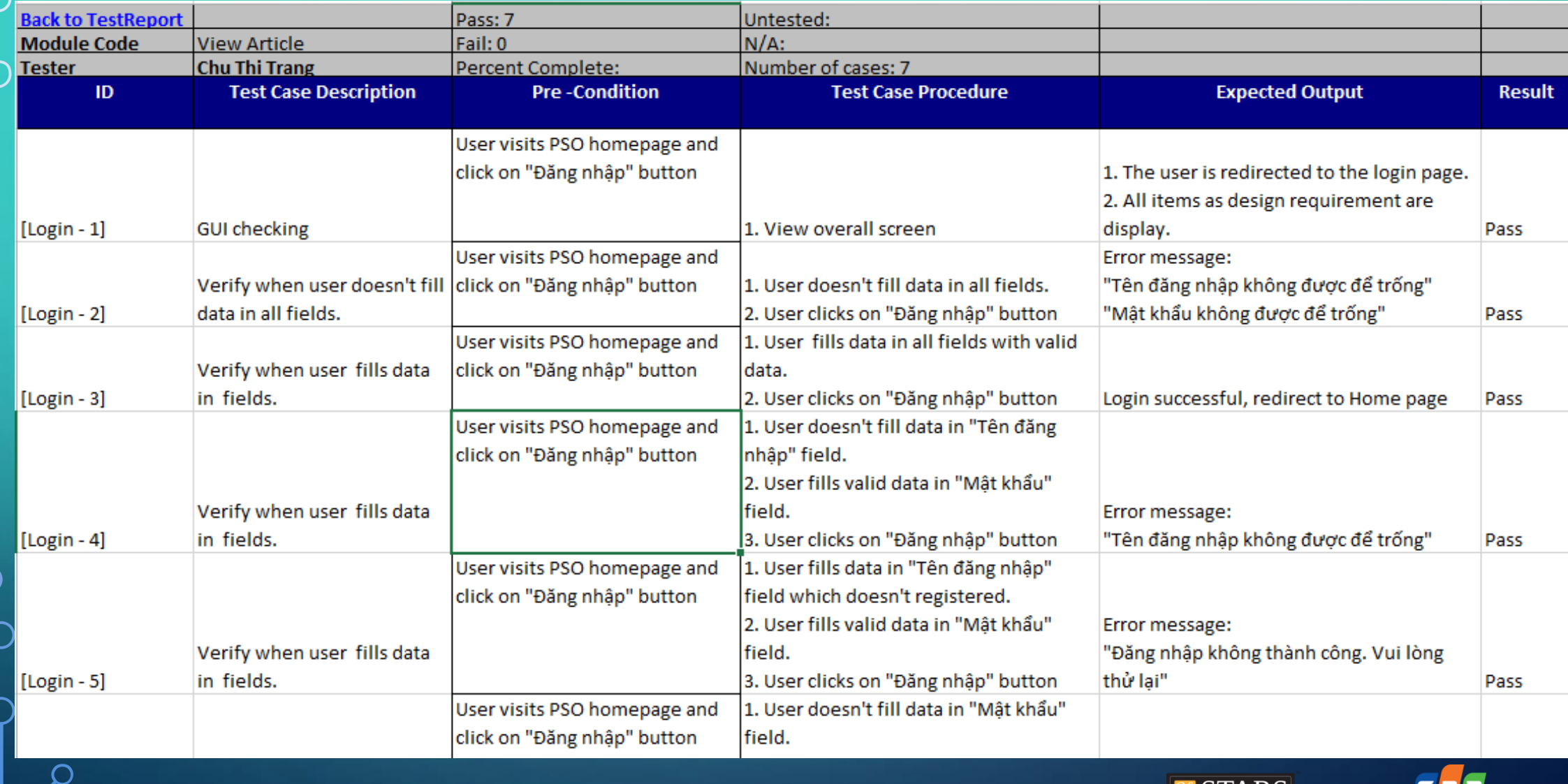

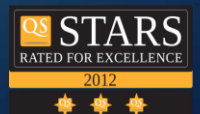

TRƯỜNG ĐẠI HỌC FPT

 $\bullet$ 

Œ

 $\bigcap$ 

 $\subset$ 

#### LESSONS LEARNED

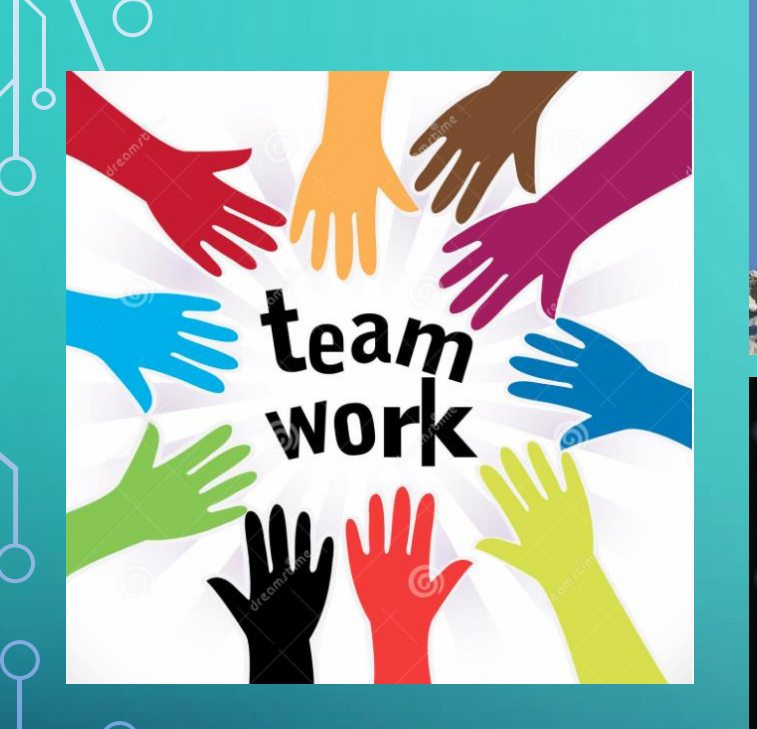

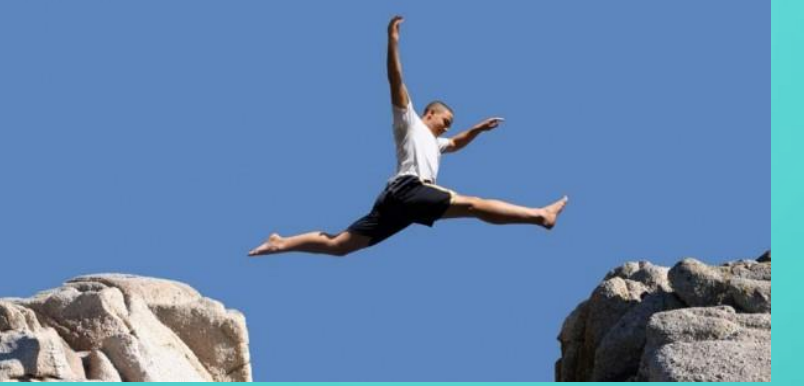

Sbody style="margin: 0; tax -div id="main\_content">

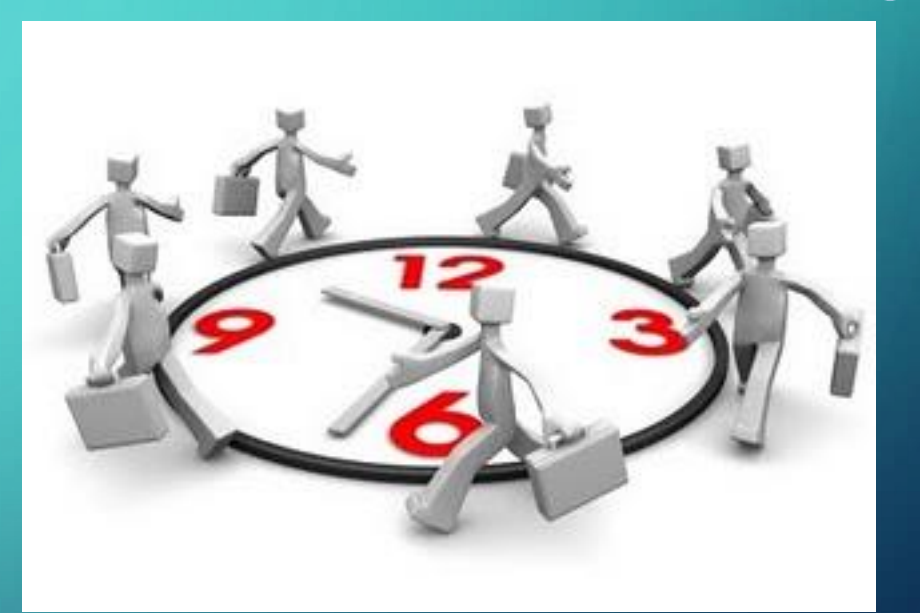

![](_page_43_Picture_5.jpeg)

![](_page_43_Picture_6.jpeg)

## $\triangleright$  PROJECT DEMO

O

![](_page_44_Picture_1.jpeg)

![](_page_44_Picture_2.jpeg)

#### QUESTIONS AND ANSWERS

![](_page_45_Picture_1.jpeg)

![](_page_45_Picture_2.jpeg)

#### THANK YOU FOR YOUR LISTENING !!!

![](_page_46_Picture_1.jpeg)

![](_page_46_Picture_2.jpeg)